### **cudaFlow: A Modern C++ Programming Model for GPU Task Graph Parallelism**

Tsung-Wei (TW) Huang and Dian-Lun (Luan) Lin Department of Electrical and Computer Engineering University of Utah, Salt Lake City, UT

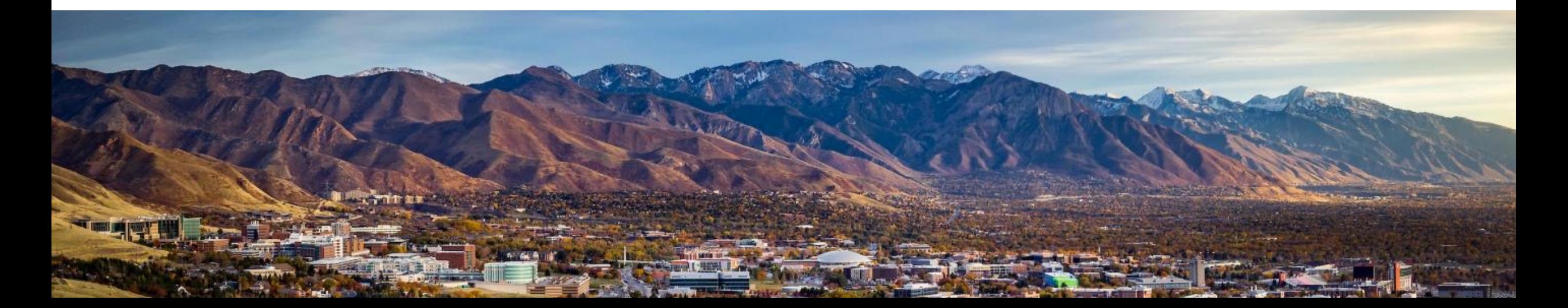

### **Agenda**

- Understand the motivation behind cudaFlow
- Learn to use the cudaFlow C++ programming model
- Dive into the cudaFlow transformation algorithm
- Evaluate cudaFlow on real-world large GPU applications
- Conclusion

### **Agenda**

- Understand the motivation behind cudaFlow
- Learn to use the cudaFlow C++ programming model
- Dive into the cudaFlow transformation algorithm
- Evaluate cudaFlow on real-world large GPU applications
- Conclusion

#### 4

GB/Sec

## **Why GPU Computing?**

### • GPU has advanced scientific computing to a new level

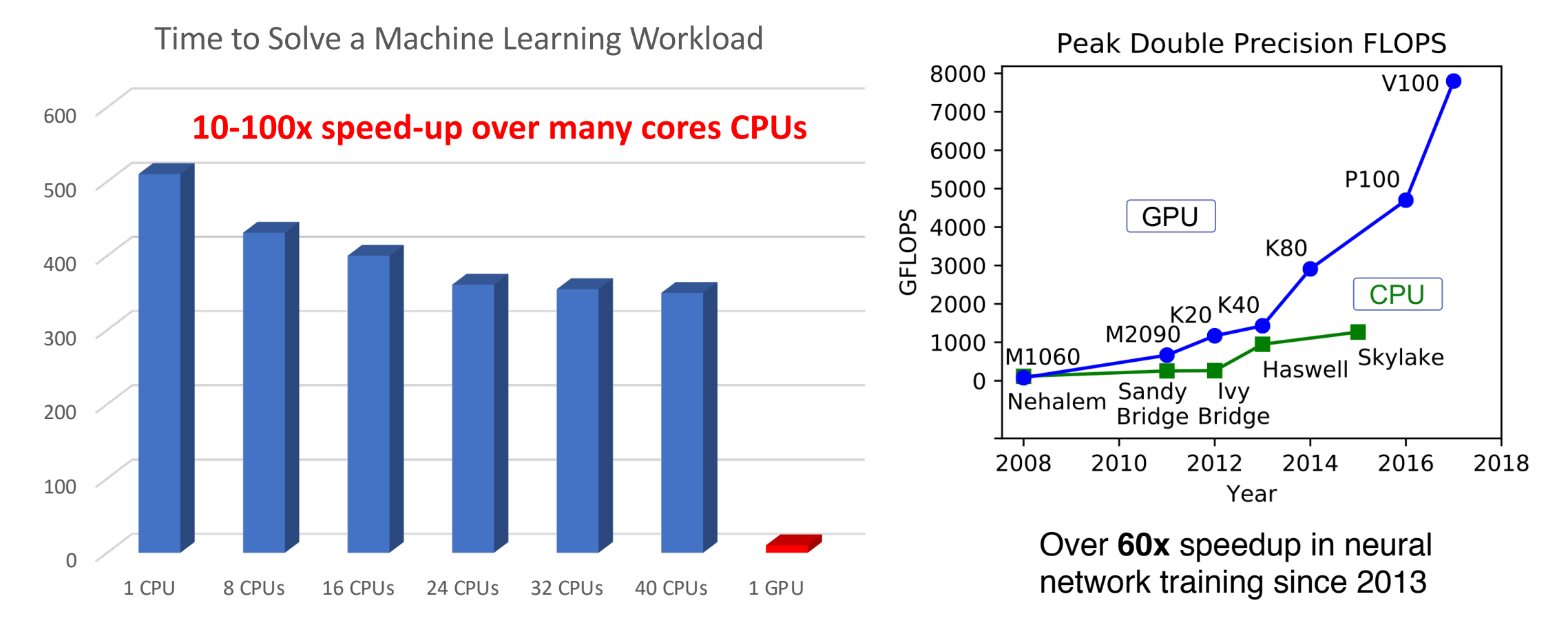

## **CPU vs GPU**

- CPU is built for compute-driven applications
	- A few *powerful* threads to compute critical control-flow blocks very fast
- GPU is built for throughput-driven applications
	- Many *lightweight* threads to compute large volume of data very fast

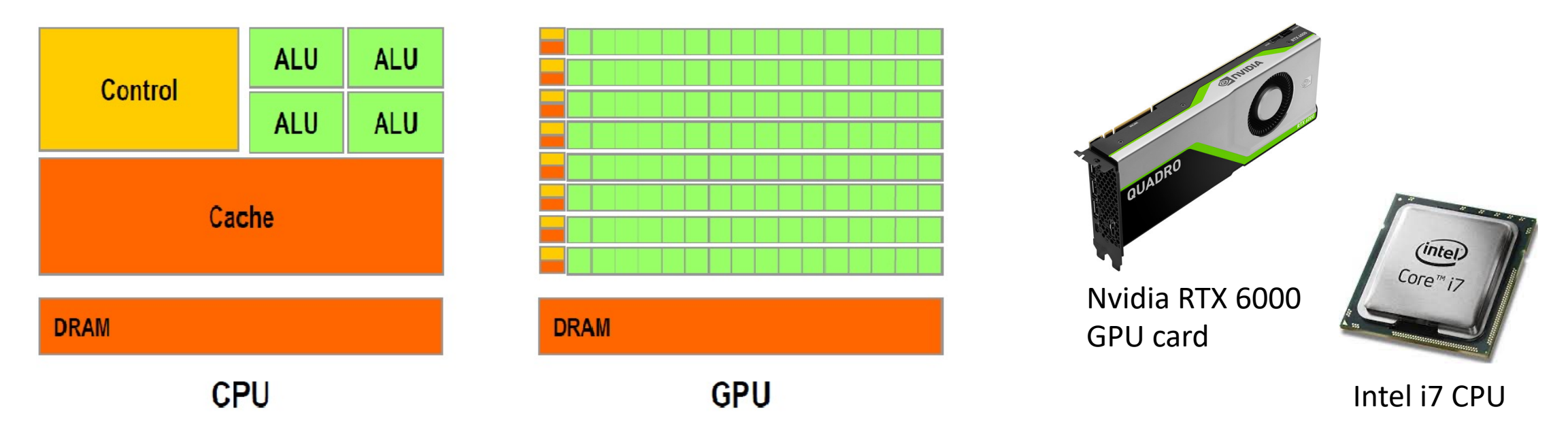

### **GPU Application Landscape**

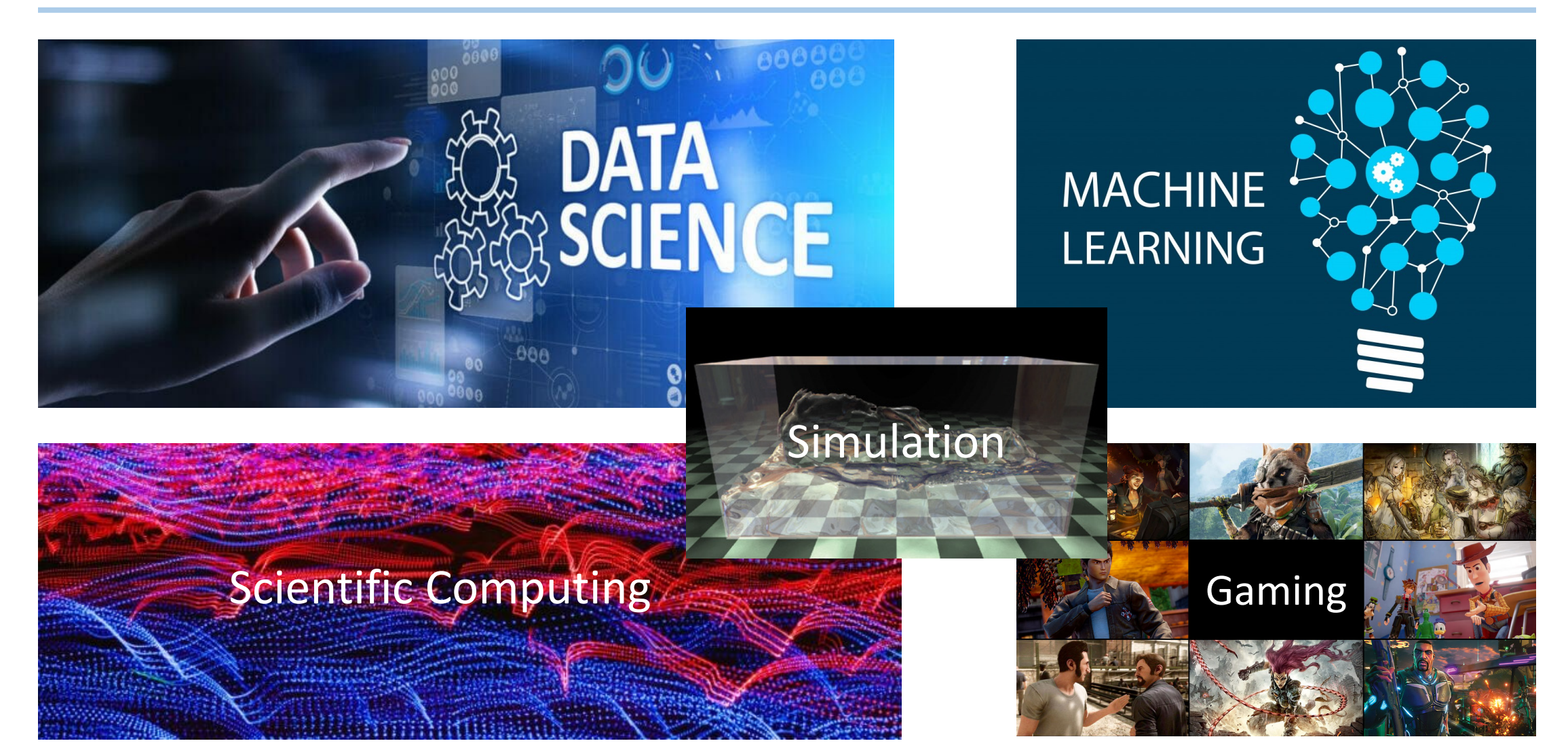

## **Programming GPU**

• Compute-unified device architecture (CUDA) model

```
// saxpy.cu (single-precision A·X Plus Y) 
 __global__ void saxpy(int n, float a, float *x, float *y) 
{ 
 int i = blockIdx.x*blockDim.x + threadIdx.x; 
 if (i < n) {
  y[i] = a^*x[i] + y[i];}
}
// calling the saxpy kernel with grid, block, and shm
saxpy<<<grid, block, shm, stream>>>(n, a, x, y);
```
// use nvidia cuda compiler to compile the code ~\$ nvcc saxpy.cu –o saxpy

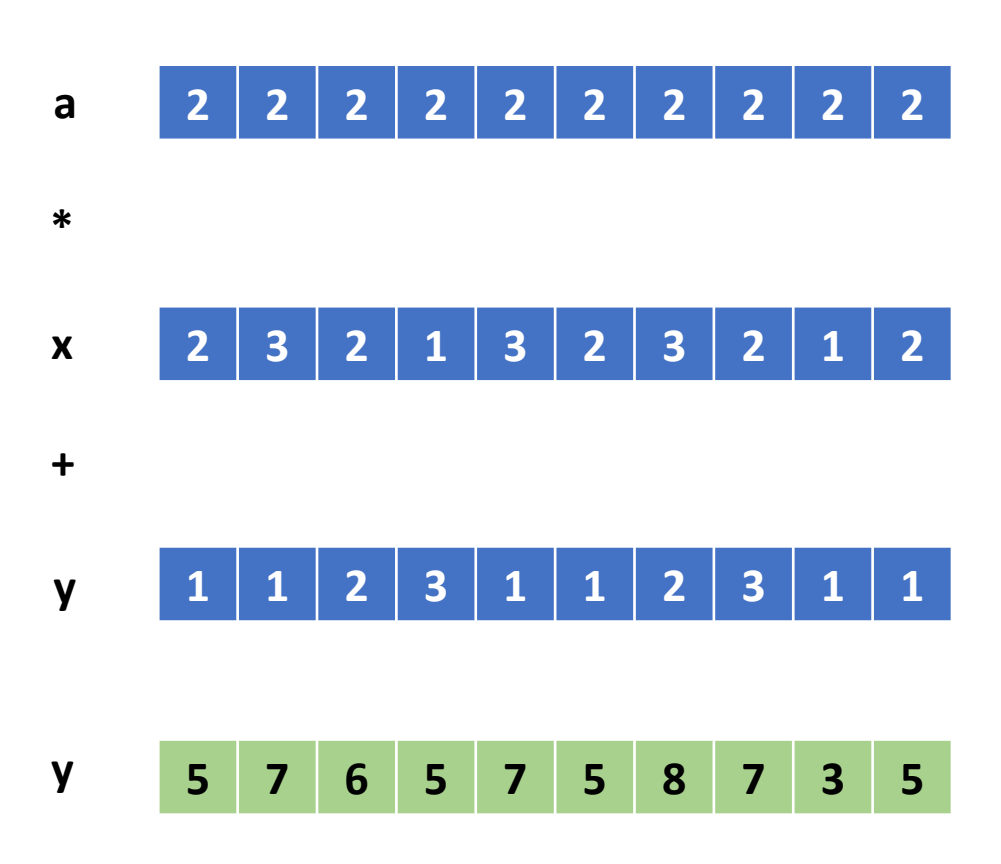

# **Today's GPU Workload is Ve**

• GPU-accelerated circuit simulation task gra

 $0x563568$ aea

cudaSubflow: p0x563568ae9c40

p0x563568ae9d40

p0x5635680f1d6

 $n0x$ 563568aee

p0x563568a

 $\frac{1}{p0x563568aea610}$ 

- >100 kernels
- >100 dependencies
- [>500s to finis](https://github.com/nvdla)h

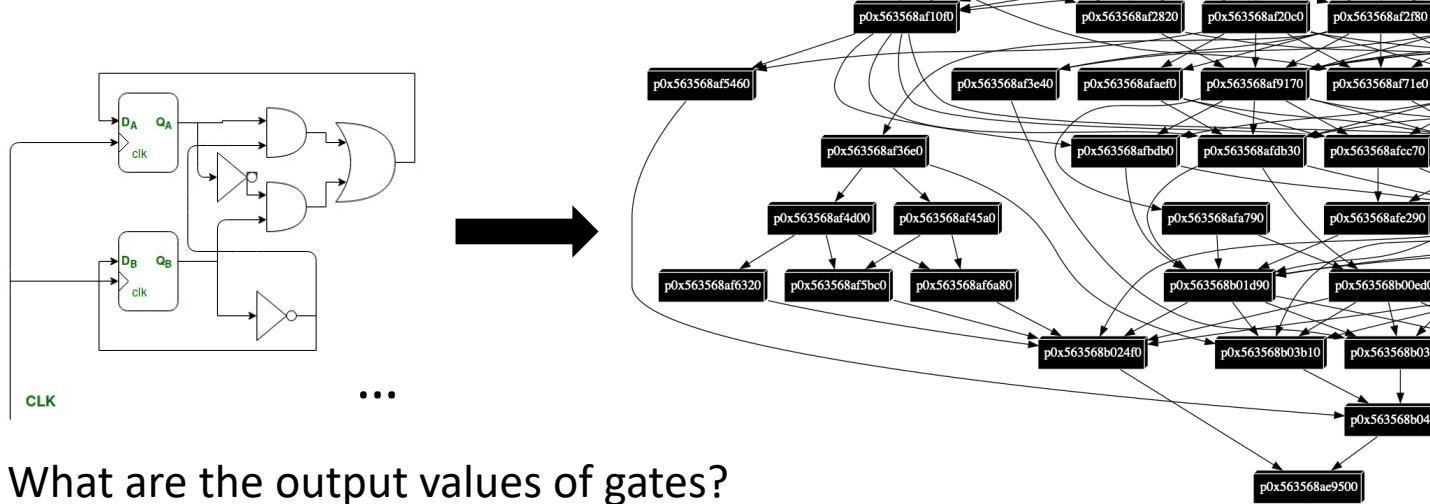

(+500M gates in nvdla designs https://github.com/nvdla)

## **Another Example in Machine Learning**

• Large neural network inference GPU task graph

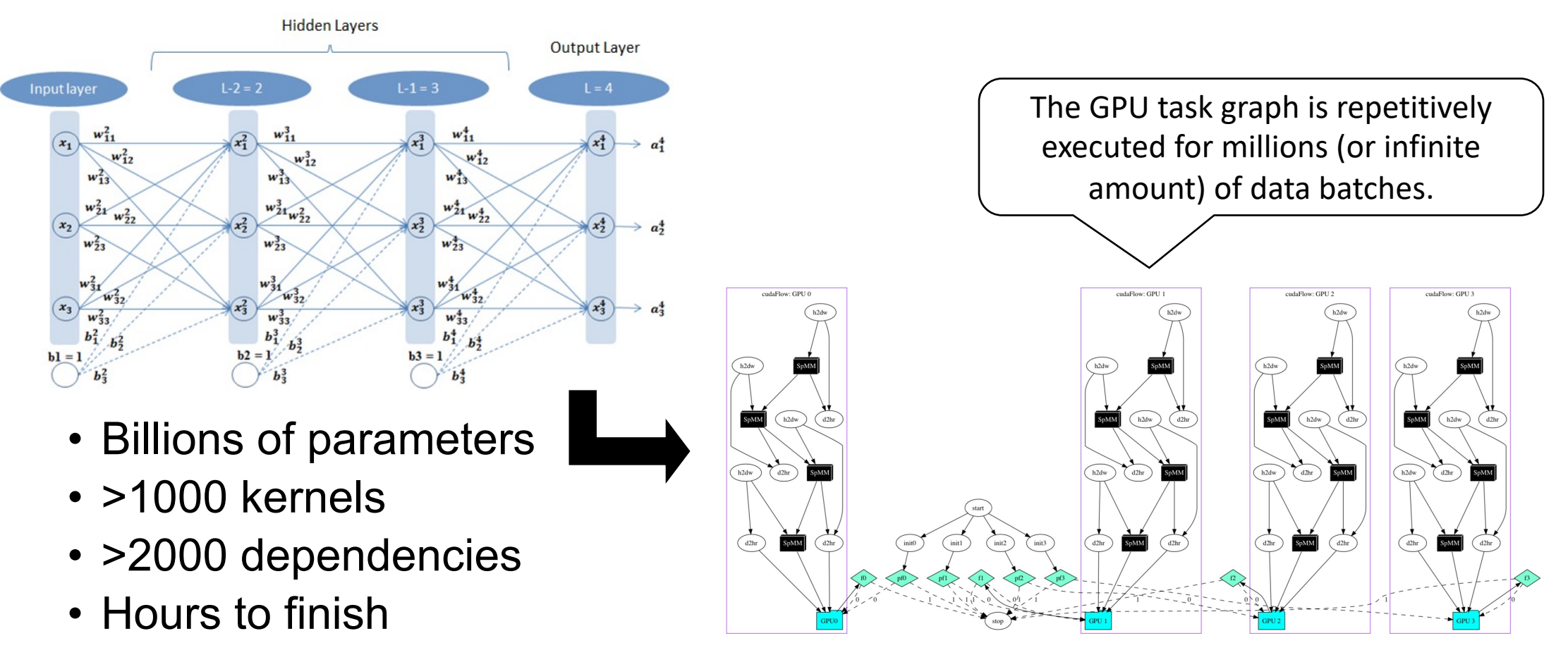

### **CUDA Execution Model: Stream**

- Launch a kernel through an asynchronous stream
	- Launch a kernel (e.g., my\_kernel<<<grid, block, shm, stream>>>)
	- Run a kernel (e.g., **global** my kernel())
- The "stream" variable keeps a sequence of kernel tasks to run
	- A stream is essentially an in-order queue (like std::queue)
	- A stream can synchronize with others through "events" (dependency)

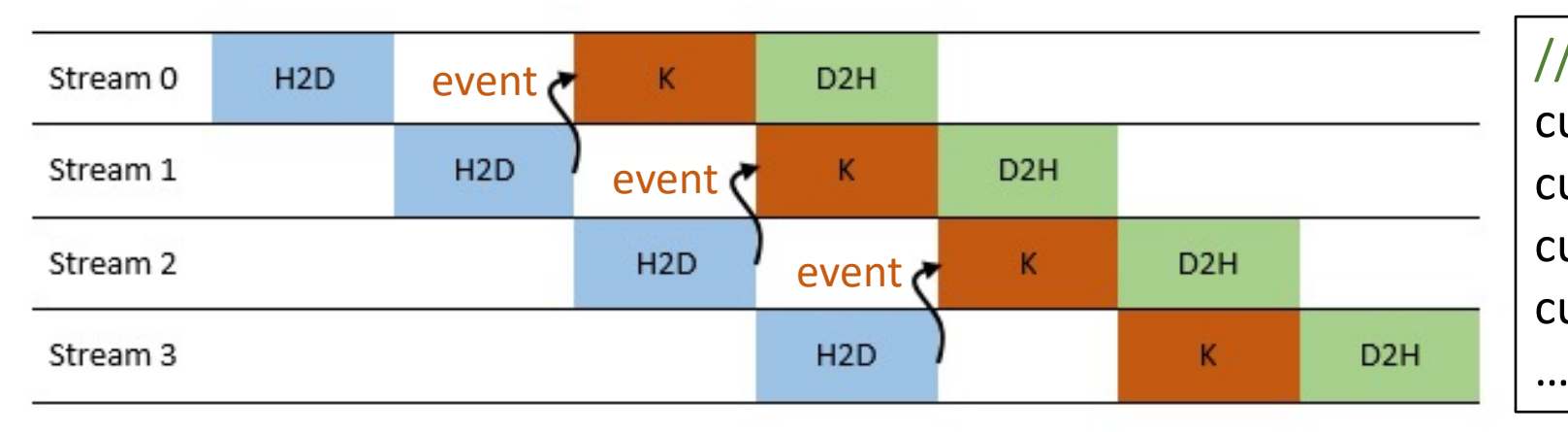

// example stream APIs cudaStreamCreate cudaStreamMemcpyAsync cudaStreamSynchronize cudaEventRecord

### **Pros and Cons of Stream-based Execution**

- Pros: Enable asynchronous execution to better utilize GPU
	- Memory copies overlap with kernel execution
	- Individual kernels running on different streams can overlap
- Cons: Incur *per-operation* overhead at each stream
	- The overhead can become significant for iterative GPU workloads

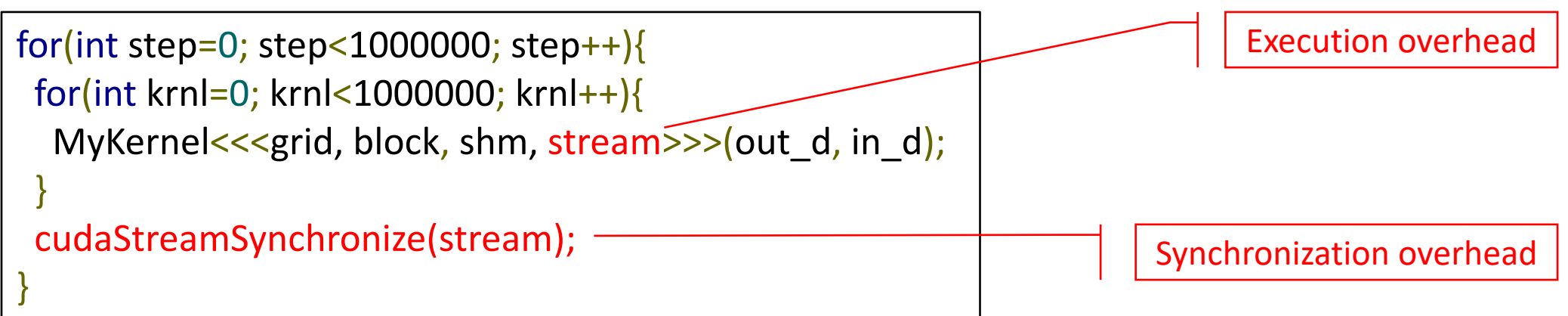

### **Task Dependency Graph is Hard to Build**

- Need to insert explicit events between GPU operations at different streams
- GPU runtime can't see tasks ahead to perform whole-graph optimization

```
// using streams to build a task dependency graph 
kernel1<<>>(); 
cudaEventRecord(e1, a); 
kernel2<<>>(); 
cudaStreamWaitEvent(b, e1); 
cudaMemcpyAsync(,,,,b); 
cudaEventRecord(e2, b); 
kernel5<<>>(); 
cudaEventRecord(e3, a); 
cudaEventSynchronize(e2); 
// doing some CPU code to overlap kernel 5 via e2 and e3 
cudaStreamWaitEvent(b, e3); 
kernel4<<>>();
```
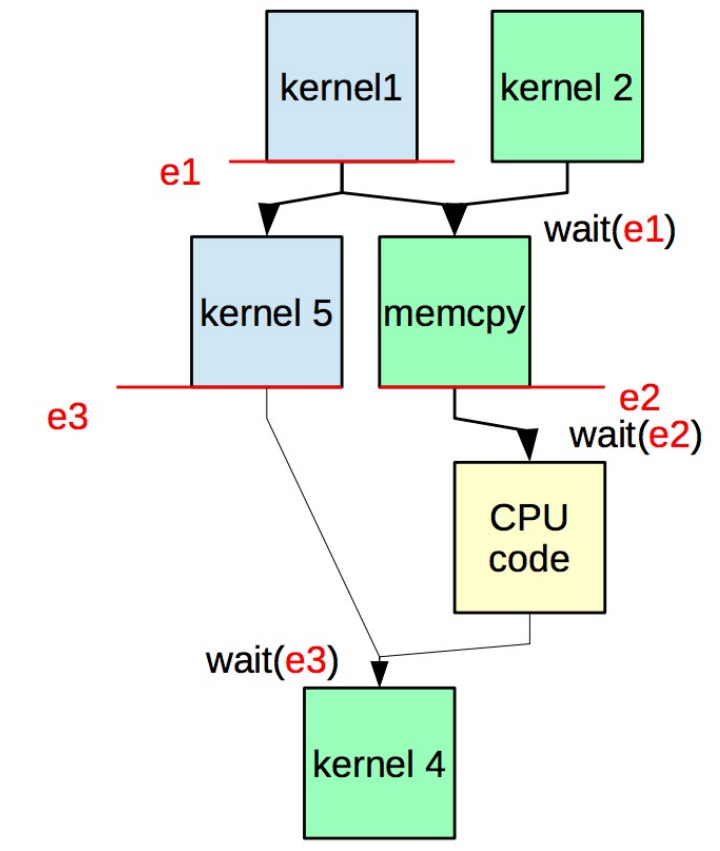

### **What About Large GPU Task Graphs?**

- GPU-accelerated circuit simulation task graph
	- >100 kernels
	- >100 dependencies

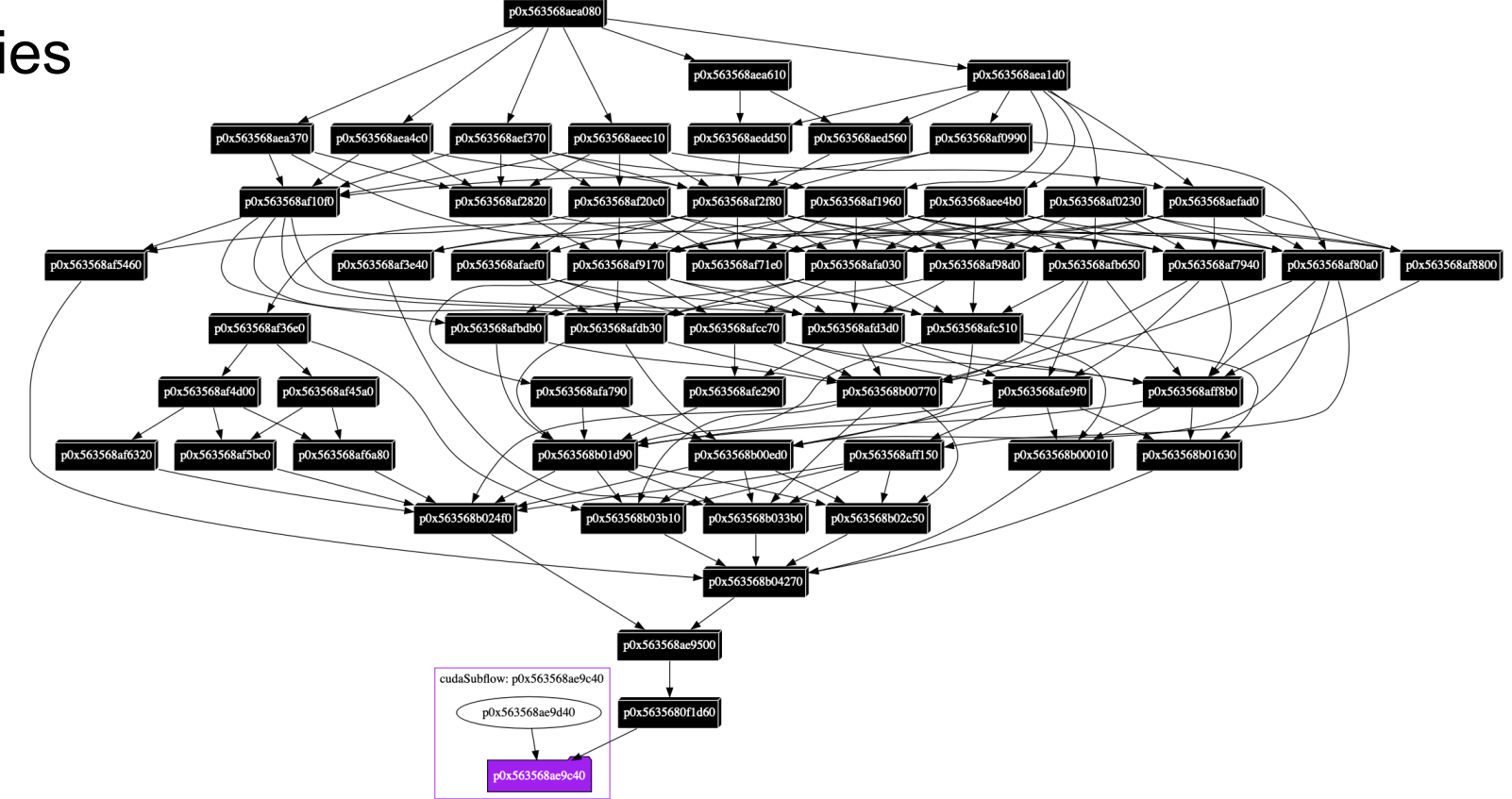

### **CUDA Execution Model: CUDA Graph**

- Run a GPU workload using CUDA Graph with three steps
	- 1. Define an in-memory representation of the task dependency graph
		- Each node represents a GPU operation (e.g., memory copy, kernel)
		- Each edge represents a dependency
	- 2. Instantiate an optimized executable graph from a defined graph
	- 3. Launch the executable graph and update parameters between runs
		- Launch the executable graph requires only a single CPU call
		- CUDA runtime will perform automatic scheduling optimization

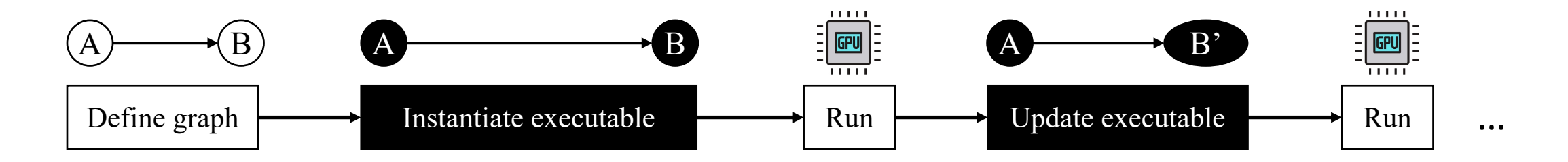

## **Comparison to Stream-base**

- CUDA Graph removes stream launch overhead it.
	- Launch a CUDA graph requires only a single CPU
	- CUDA runtime can perform the whole-graph optim
	- New GPU architectures (e.g., A100) have many tasks

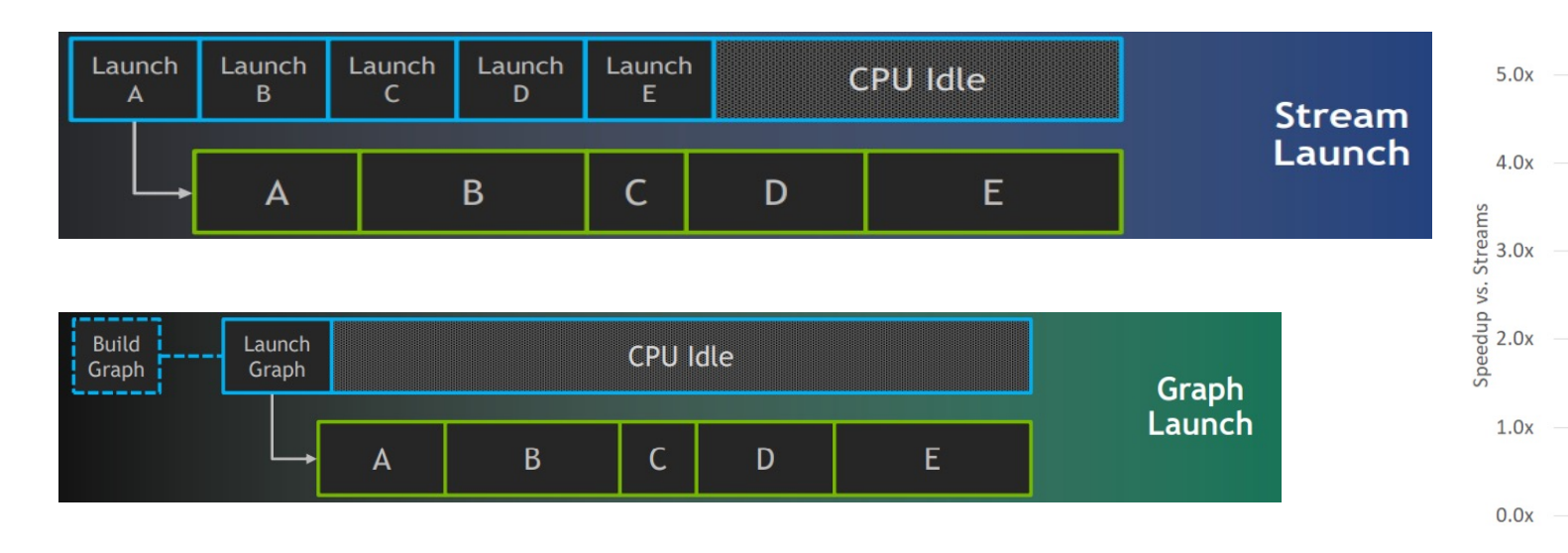

Ampere architecture white paper performance report: https://images.nvic zz/Solutions/data-center/nvidia-ampere-architecture-whitepaper.pdf

## **Two Ways to Build a CUDA Graph**

- Explicit CUDA Graph construction
- Implicit CUDA Graph construction

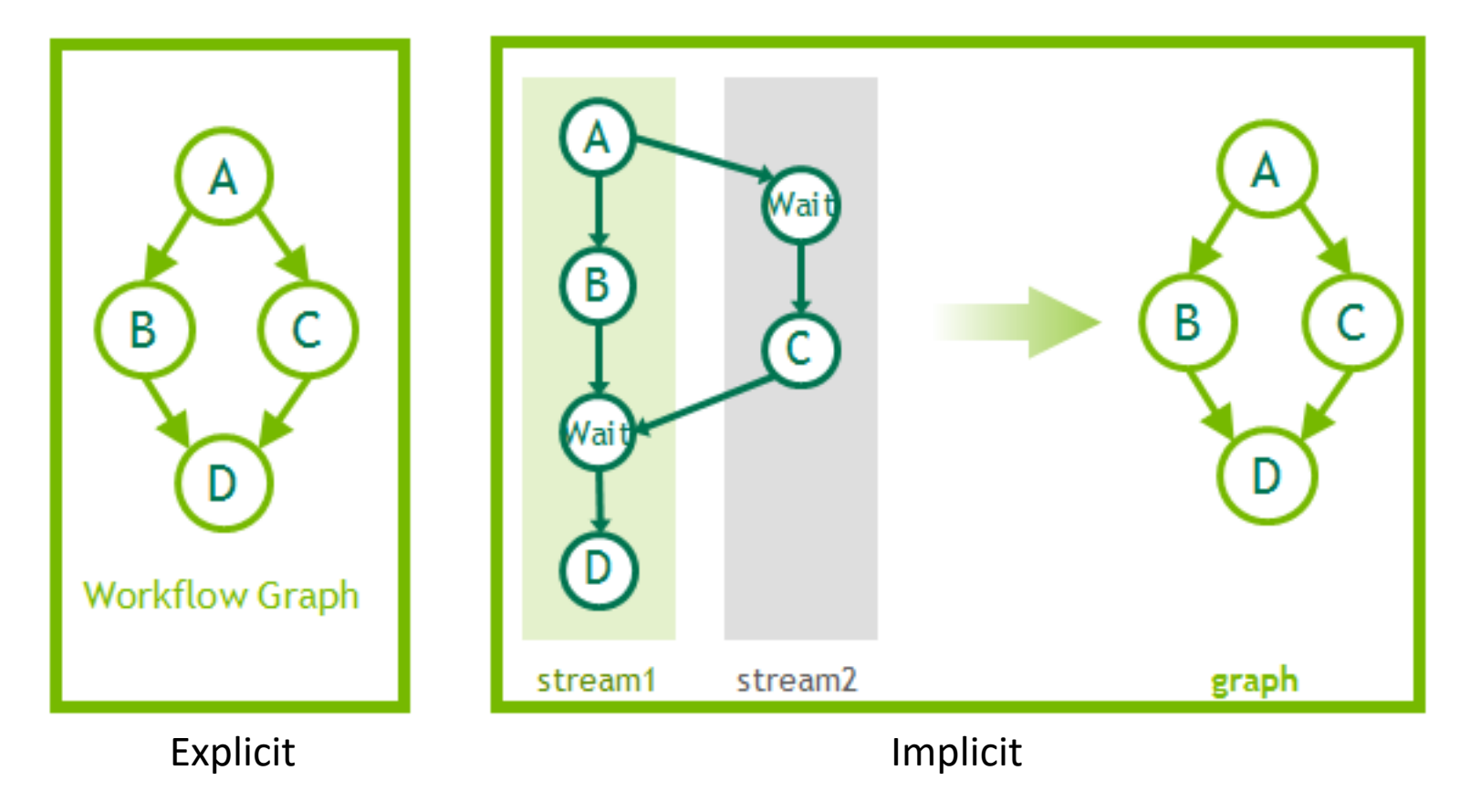

## **Explicit CUDA Graph Construction**

### • Users define a CUDA graph explicitly using CUDA Graph API

// Graph data structure cudaGraph\_t // CUDA graph (opaque)

…

...

#### // Explicit graph construction API

cudaGraphCreate // Creates a graph cudaGraphAddMemcpyNode // Creates a memcpy node cudaGraphGetNodes // Returns a graph's nodes cudaGraphExecDestroy // Destroys an executable graph cudaGraphDestroy // Destroys a graph

cudaGraphNode\_t // CUDA graph node (opaque) cudaKernelNodeParams // CUDA GPU kernel node parameters

cudaGraphAddKernelNode // Creates a kernel execution node cudaGraphInstantiate *// Creates an executable graph from a graph* cudaGraphLaunch // Launches an executable graph in a stream

## **Implicit CUDA Graph Construction**

• Users capture a CUDA graph implicitly through existing streams

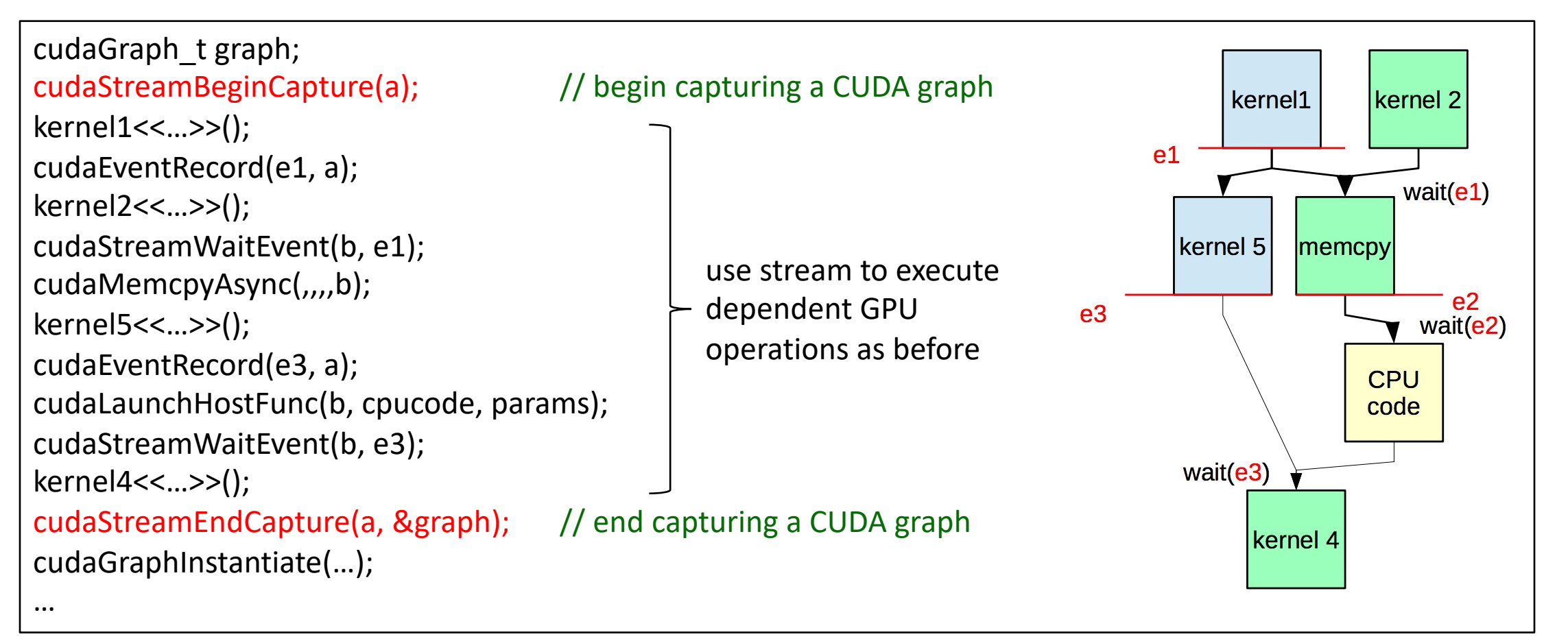

### **Comparison between Explicit and Implicit Methods**

### • Explicit CUDA Graph construction

- $\cdot$   $\odot$  straightforward graph definition identical to an application task graph
- $\cdot$   $\circ$  performance is typically the best
- $\cdot$   $\odot$  extremely tedious to program
	- Flat parameter structure and CUDA Graph API produce a lot of boilerplate code
	- Often result in 2-10x increase of the codebase
- $\cdot$   $\odot$  can only handle GPU workloads with known parameters
- Implicit CUDA Graph capturing
	- $\cdot$   $\odot$  flexible in getting a CUDA graph from existing stream-based code
	- $\cdot$   $\odot$  if that code doesn't exist, you need to manage streams and events !!! CUDA Graph performance is highly dependent on the stream assignment
	- $\cdot$   $\circ$  not easy to adapt code to new application task graphs

### *cudaFlow Project Mantra*

How can we streamline the programming of CUDA Graph while encapsulating technical details between an application task graph and its native CUDA graph?

### **Agenda**

- Understand the motivation behind cudaFlow
- Learn to use the cudaFlow C++ programming model
- Dive into the cudaFlow transformation algorithm
- Evaluate cudaFlow on real-world large GPU applications
- Conclusion

### **An Explicit Saxpy Task Graph in cudaFlow**

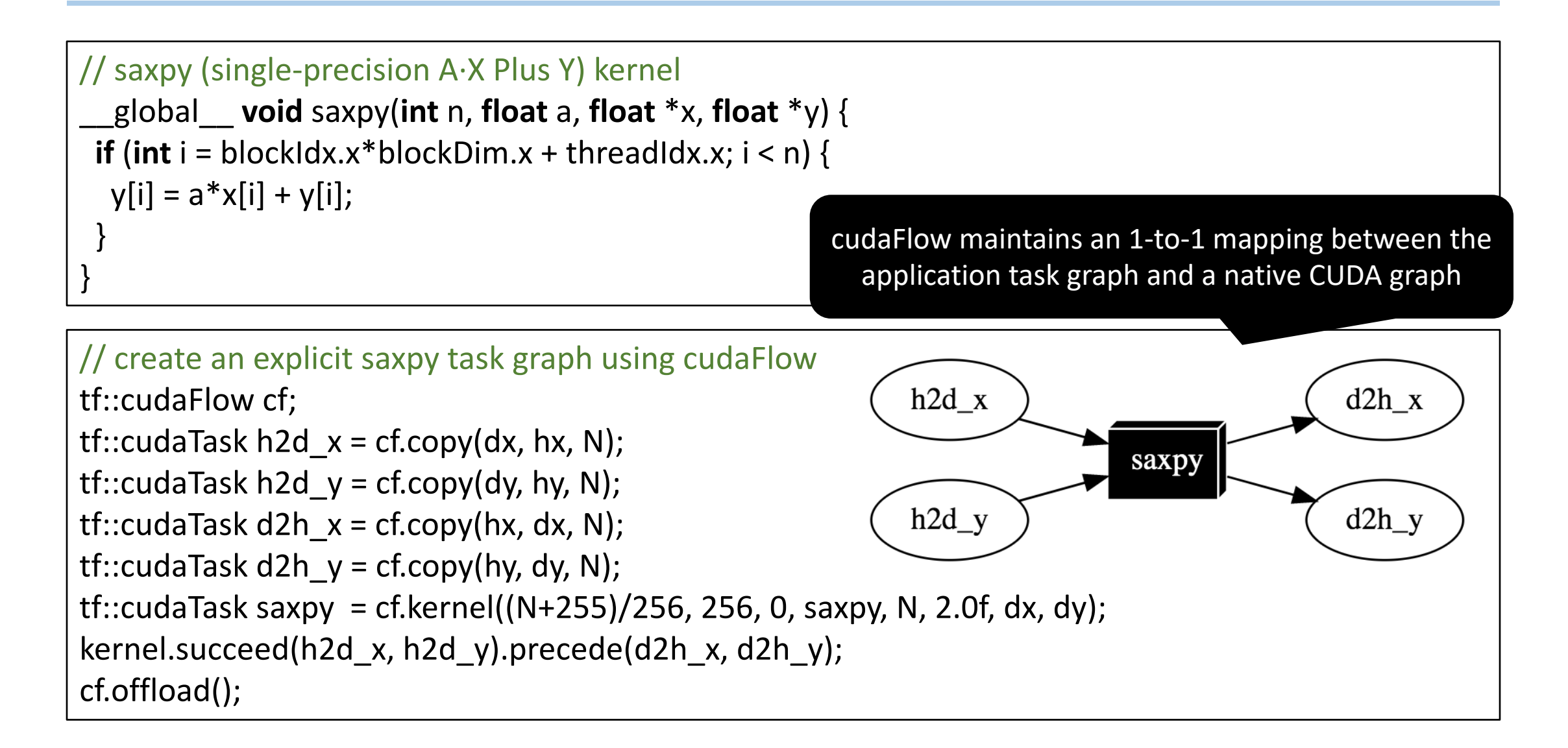

# **An Implicit Saxpy Task Graph in cudaFlow**

```
// capture an implicit saxpy task graph using "cudaFlowCapturer"
tf::cudaFlowCapturer cf;
tf::cudaTask h2d_x = cf.copy(dx, hx, N);
                                                            h2d_xd2h_xtf::cudaTask h2d_y = cf.copy(dy, hy, N);saxpy
tf::cudaTask d2h_x = cf.copy(hx, dx, N);
tf::cudaTask d2h_y = cf.copy(hy, dy, N);h2d_yd2h_ytf::cudaTask saxpy = cf.on([&](cudaStream stream){
  // you can capture the saxpy kernel if you know all the kernel execution parameters (e.g., grid)
  saxpy<<<(N+255)/256, 256, 0, stream>>>(N, 2.0f, dx, dy)
  // or you can capture the saxpy kernel through a public stream-based API
  saxpy_through_a_stream_based_API(N, 2.0f, dx, dy)
});
                                                             cudaFlowCapturer automatically performs 
kernel.succeed(h2d_x, h2d_y).precede(d2h_x, d2h_y);
                                                             optimization (e.g., deciding tedious stream 
                                                               and event insertions) to transform the 
cf.offload();
                                                           application task graph to a native CUDA graph.
```
### **Why cudaFlow?**

• A slightly more complicated task graph can blow up your CUDA Graph code

```
cudaStream<sub>_t</sub> streamForGraph;
cudaGraph_t graph;
std::vector<cudaGraphNode_t> nodeDependencies;
cudaGraphNode_t memcpyNode, kernelNode, memsetNode;
checkCudaErrors(cudaStreamCreate(&streamForGraph));
cudaKernelNodeParams kernelNodeParams = \{0\};cudaMemcpy3DParms memcpyParams = \{0\};cudaMemsetParams memsetParams = \{0\};memoryParams.srcArray = NULL;memcpyParams.srcPos = make_cudaPos(0, 0, 0);
memoryParams.srcPtr =make_cudaPitchedPtr(inputVec_h, sizeof(float) * inputSize, inputSize, 1);
memoryParams.dstArray = NULL;memcpyParams.dstPos = make_cudaPos(0, 0, 0);
memoryParams. dstPtr =make_cudaPitchedPtr(inputVec_d, sizeof(float) * inputSize, inputSize, 1);
memcpyParams.extent = make_cudaExtent(sizeof(float) * inputSize, 1, 1);
memoryParams.kind = cudaMemoryHostToDevice;checkCudaErrors(cudaGraphCreate(&graph, 0));
checkCudaErrors(
 cudaGraphAddMemcpyNode(&memcpyNode, graph, NULL, 0, &memcpyParams
  \ldots more than 100 lines of code to follow
```
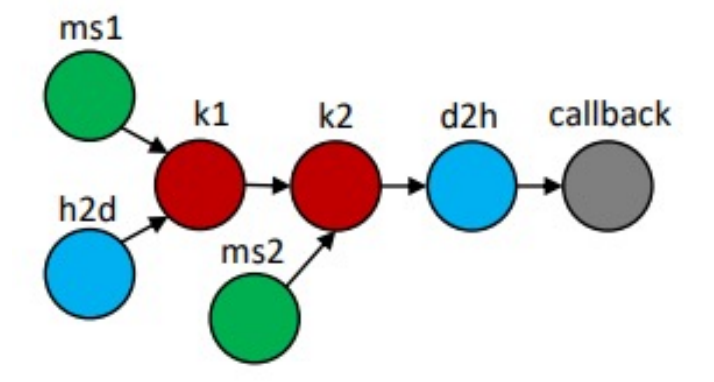

#### cudaFlow cf:

```
cudaTask h2d = cf.copy(inputVec_d, inputVec_h, inputSize);cudaTask ms1 = cf.memset(outputVec d, 0, input_size);cudaTask ms2 = cf.\text{member} (result_d, 0, 1);cudaTask k1 = cf.kernel(reduce, inputVec d, outputVec d, inputSize);
cudaTask k2 = cf.kernel(reduce_final, outputVec_d, result_d);
cudaTask d2h = cf.copy(result_h, result_d, 1);cudaTask callback = cf.host(fn, &hostFnData);
k1.succeed(h2d, ms1);k2.succeed(k1, ms2);k2. precede(d2h);d2h. precede(callback);
```
### **cudaFlow Design Philosophy**

- What cudaFlow and cudaFlowCapturer do
	- Encapsulate tasking details of dependent GPU operations +
	- Build a GPU task graph (tasks, dependencies, updates)
	- Manage offload details (graph optimization, instantiation)
	- Clean up graph runtime storage
- What cudaFlow and cudaFlowCapturer *don't* do
	- Simply kernel programming
	- Abstract memory and data management
	- Develop yet another runtime

C++ Library developers should think carefully about what abstraction is mostly suitable for application developers

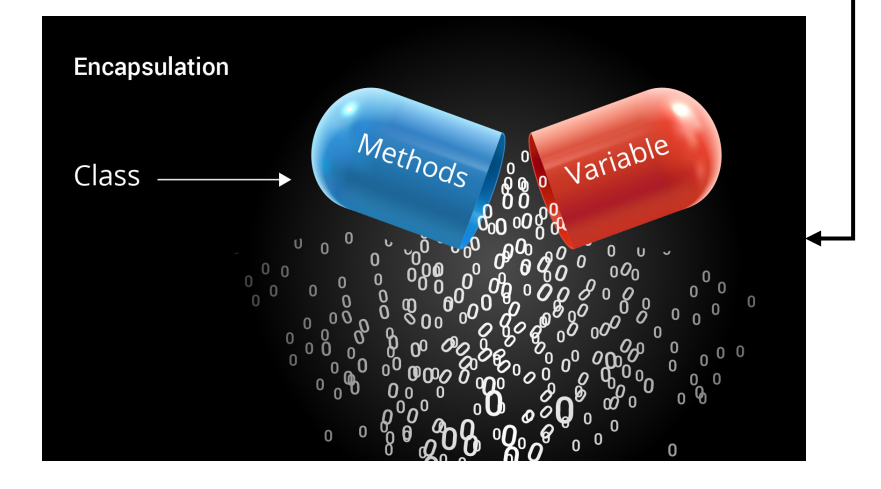

## **cudaFlow API Category**

- Graph construction
	- Create a task graph of GPU operations
- Graph execution
	- Transform the application task graph to a native CUDA graph
	- Instantiate the executable graph
- Graph update
	- Update task parameters between successive offloads

### **cudaFlow API: Graph Construction**

// create a kernel task

tf::cudaTask kernel = cf.kernel((N+255)/256, 256, 0, saxpy, N, 2.0f, dx, dy);

// capture a kernel task through an internal stream tf::cudaTask saxpy = cf.on([&](cudaStream stream){ cuBLAS API(stream, ...); });

// create a memory set task tf::cudaTask memset\_target = cf.memset(target, 0, **sizeof**(**int**) \* count); tf::cudaTask same\_as\_above = cf.fill(target, 0, count);

#### // create a memory copy task

tf::cudaTask memcpy\_target = cf.memcpy(target, source, **sizeof**(**int**) \* count);  $tf::cudaTask same as above = cf.copy(target, source, count);$ 

// create a dependency between two tasks memset\_target.precede(kernel);

### **cudaFlow API: Graph Execution**

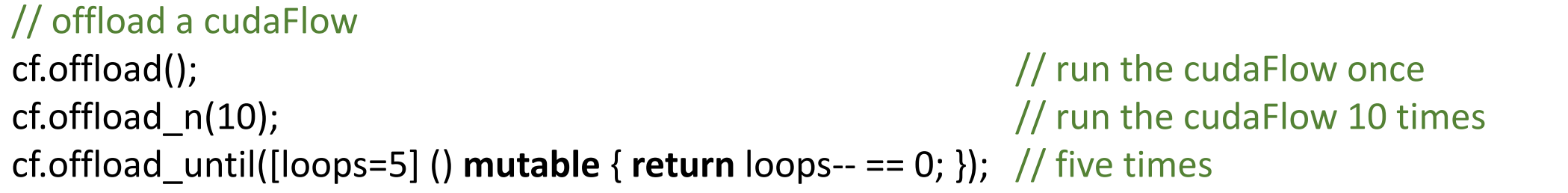

// offload a cudaFlow capturer (additional transformation to a native CUDA graph is required)\* // define a transformation algorithms (round-robin with four streams) cf.make\_optimizer<tf::cudaFlowRoundRobinCapturing>(4); cf.offload(); end a set of the cudaFlow once the cudaFlow once cf.offload n(10);  $\frac{1}{2}$  cf.offload n(10); cf.offload until( $\lceil$ loops=5] () **mutable** { **return** loops-- == 0; }); // five times

\* Dian-Lun Lin and Tsung-Wei Huang, "Efficient GPU Computation using Task Graph Parallelism," *European Conference on Parallel and Distributed Computing (Euro-Par)*, Portugal, 2021

### **cudaFlow API: Graph Update**

```
// define a task dependency graph
```

```
tf::cudaTask task = cf.kernel(grid1, block1, shm1, my_kernel, args1...);
```

```
…
// offload the cudaFlow
```
cf.offload();

```
// update the parameter of a task previously created by the cudaFlow
```
cf.kernel(task, grid2, block2, shm2, my kernel, args2...);  $\leftarrow$ 

// offload the cudaFlow again with the same graph topology but new kernel parameters cf.offload();

… Each graph construction method comes with an overload to update parameters of a task previously created from the same method.

# **cudaFlow API: Graph Update**

- Graph topology
	- Cannot change the graph topology of an offloa
- Kernel task
	- Cannot change the kernel function but only its
		- If a kernel is templated on an operator, use functor
	- Cannot change the kernel execution context
- Memory operation task
	- Cannot change the CUDA devices to which the
	- Cannot change the CUDA devices of source/t

More details can be found at the page of CUDA Graph Runtime API: https:// api/group\_\_CUDART\_\_GRAPH.html

# **Integration to Taskflow**

### • cudaFlow can be used as a "cudaFlow tas

```
const unsigned N = 1 << 20;
std::vector<float> hx(N, 1.0f), hy(N, 2.0f); 
float *dx{nullptr}, *dy{nullptr}; 
auto allocate_x = taskflow.emplace([&](){ cudaMalloc(&dx, 4*N;});
auto allocate_y = taskflow.emplace([&](){ cudaMalloc(&dy, 4*N;});
```

```
auto cudaflow = taskflow.emplace([&](tf::cudaFlow& cf) { 
  auto h2d x = cf.copy(dx, hx.data(), N); // CPU-GPU data transferauto h2d_y = cf.copy(dy, hy.data(), N);
  auto d2h_x = cf.copy(hx.data(), dx, N); // GPU-CPU data transferauto d2h y = cf.copy(hy.data(), dy, N);auto kernel = cf.kernel((N+255)/256, 256, 0, saxpy, N, 2.0f, dx, dy);
  kernel.succeed(h2d x, h2d y).precede(d2h x, d2h y);
});
```

```
cudaflow.succeed(allocate x, allocate y);
executor.run(taskflow).wait();
```
\* Tsung-Wei Huang, Dian-Lun Lin, Chun- $\lambda$  $\mathsf{L}$ Task Graph Computing System," *IEEE*

**7** 

### **Granularity Matters**

```
tf::Task h2d_x = taskflow.emplace([&](tf::cudaFlow& cf) {
// Five cudaFlows to describe saxpy task graphcf.copy(dx, hx.data(), N);
                                                                                          cudaFlow: h2d_y
                                                                                                      cudaFlow: h2d x
});
                                                                                            h2d_yh2d_xtf::Task h2d y = taskflow.emplace([&](tf::cudaFlow& cf) {
                                                                               cudaFlow: kernel
 cf.copy(dy, hy.data(), N);
                                                                                                      h2d xh2d y
                                                                                    saxpy
});
tf::Task d2h x = taskflow.emplace([&](tf::cudaFlow& cf) {
                                                                   cudaFlow: d2h_x
                                                                                          cudaFlow: d2h_y
 cf.copy(hx.data(), dx, N);d2h_xkernel
                                                                                            d2h_y});
tf::Task d2h y = taskflow.emplace([&](tf::cudaFlow& cf) {
                                                                        d2h_xd2h_ycf.copy(hy.data(), dy, N);});
                                                                      The static cost of CUDA Graph is non-
tf::Task kernel = taskflow.emplace([\&](tf::cudaFlow& cf) {
                                                                    negligible, typically at hundreds of million-
 cf.kernel((N+255)/256, 256, 0, saxpy, N, 2.0f, dx, dy);
                                                                                  seconds scale. 
});
kernel.succeed(h2d x, h2d y).precede(d2h x, d2h y);
```
## **Granularity Matters (cont'd)**

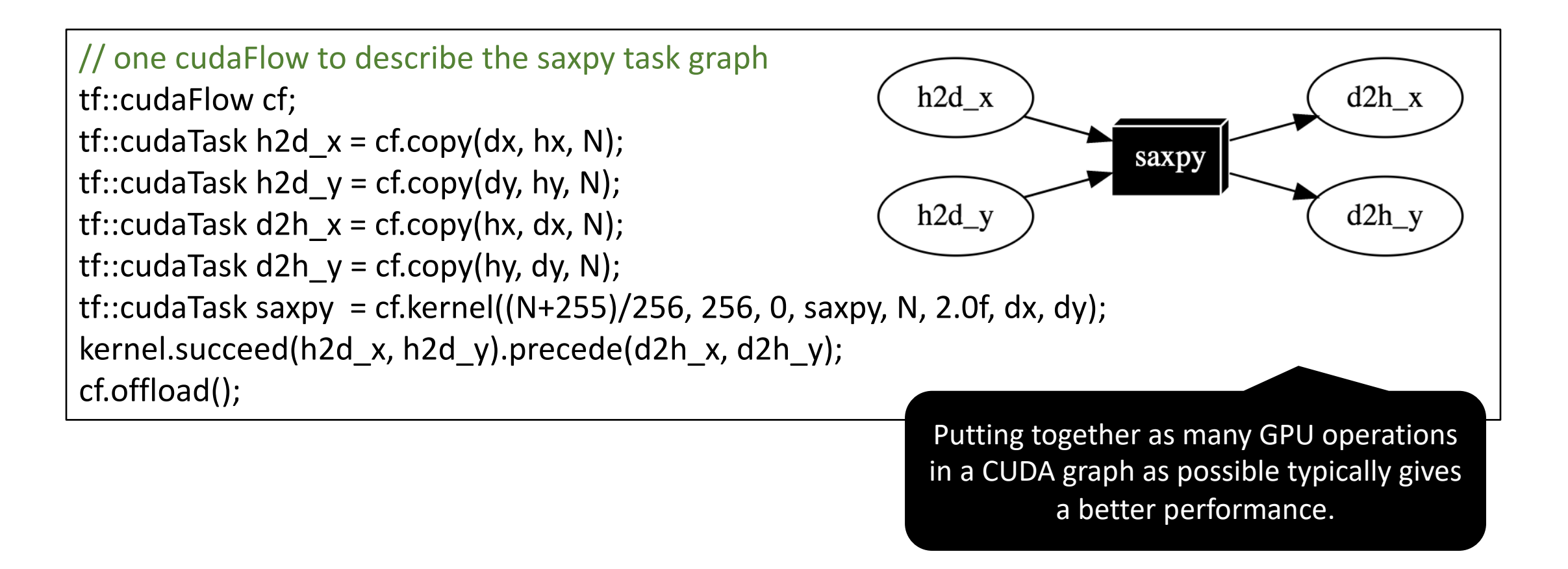

### **Place a cudaFlow on a Specific GPU**

```
// create a cudaFlow is created under the default GPU context (GPU 0)
tf::cudaFlow cf_on_gpu0;
tf::cudaTask task = cf_on_gpu0.kernel(grid1, block1, shm1, my_kernel_1, args1...);
```
// create a cudaFlow under the context of GPU 2 using RAII-styled context switch

```
tf::cudaScopedDevice gpu2(2);
tf::cudaFlow gpu2;
tf::cudaTask task = gpu2.kernel(grid2, block2, shm2, my_kernel_2, args2...);
```

```
// emplace a cudaFlow task under the context of GPU 3 using taskflow
taskflow.emplace_on([](tf::cudaFlow& cf){
  cf.kernel(…);
}, 3);
```
{

}

### **Agenda**

- Understand the motivation behind cudaFlow
- Learn to use the cudaFlow C++ programming model
- Dive into the cudaFlow transformation algorithm
- Evaluate cudaFlow on real-world large GPU applications
- Conclusion

### **cudaFlow vs cudaFlowCapturer Execution**

- cudaFlow is essentially a C++ wrapper over CUDA Graph
	- Always has an 1-to-1 mapping between cudaFlow and its CUDA graph
- cudaFlowCapturer instead captures the CUDA graph later
	- No guarantee to have 1-to-1 mapping due to closed kernel source code
		- cuBLAS, cuSparse, cuDNN, third-party kernel implementations, etc.
	- Need transformation from cudaFlowCapturer to a CUDA graph

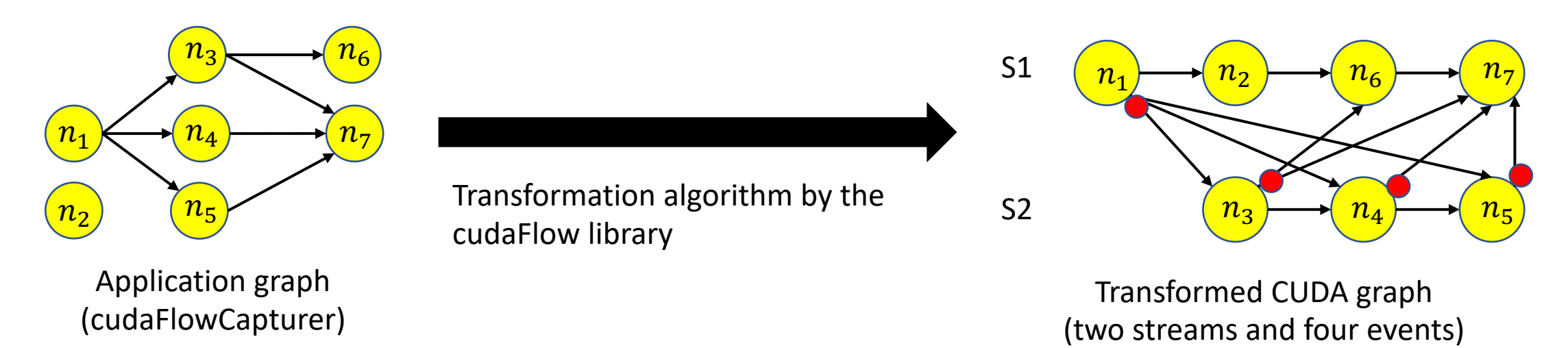

### **Objective of cudaFlowCapturer Transformation**

- Multiple transformed graphs exist
- Objective of transformation
	- Achieve good load balancing
	- Minimize the transformed graph size

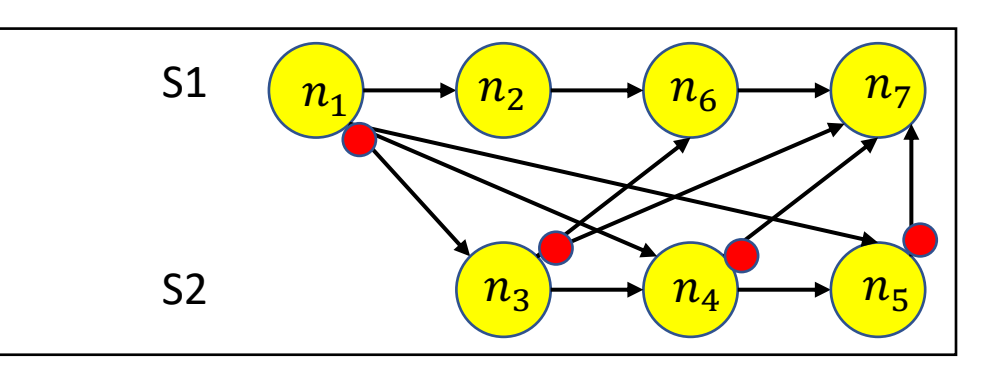

 $n_1 \rightarrow n_2 \rightarrow n_3 \rightarrow n_4 \rightarrow n_5 \rightarrow n_6$ 

 $n_1 \rightarrow n_3 \rightarrow n_5 \rightarrow n_6$ 

S1

S2

 $\overline{n_7}$ 

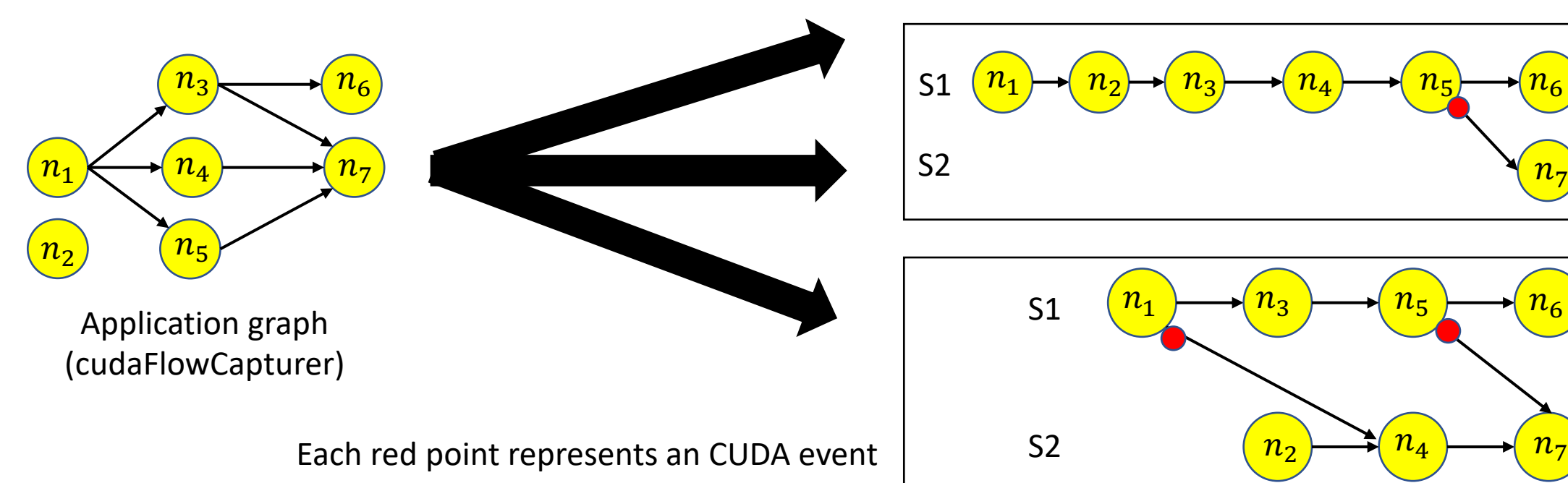

### **Key Challenge of Graph Transformation**

- Streams are asynchronous and stateful
- Events can only be created by the last enqueued node
	- Dependency can only be created in a *forward* manner

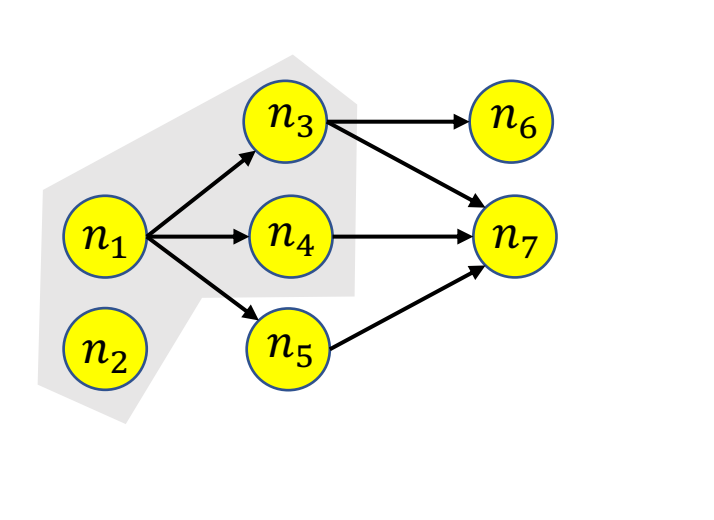

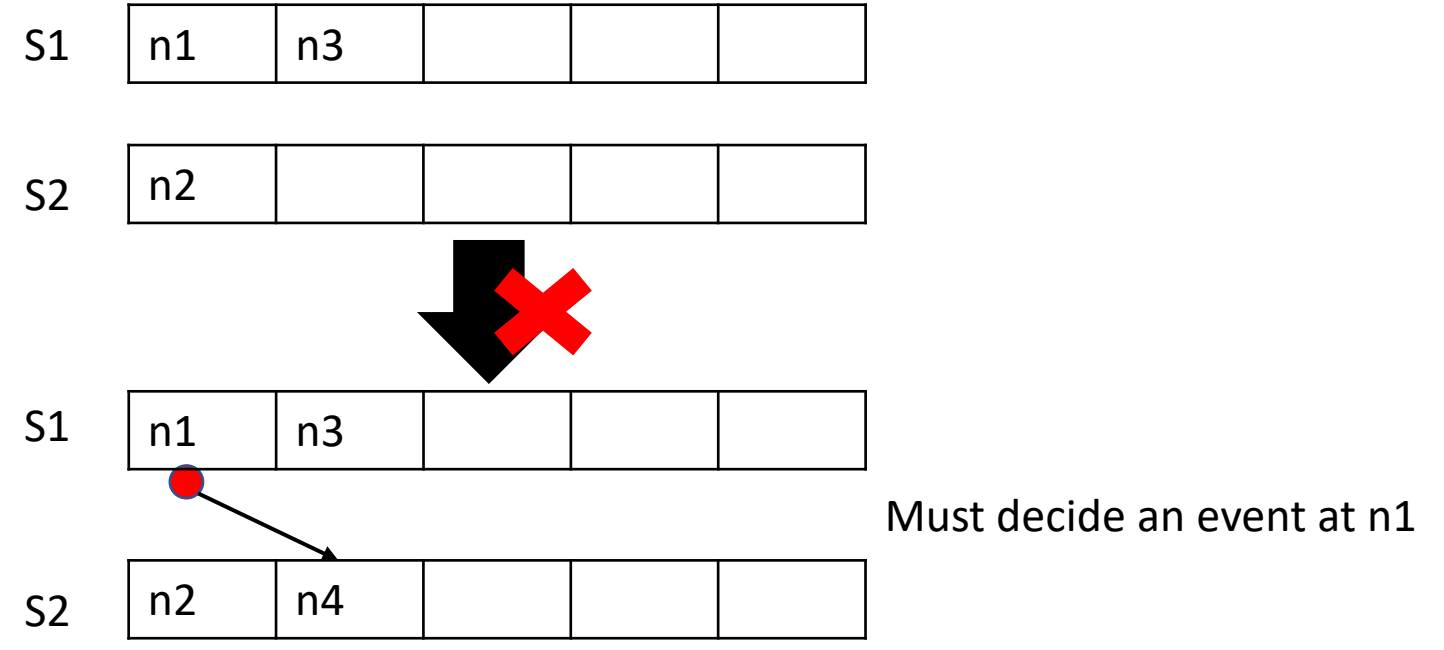

### **Graph Transformation Algorithm**

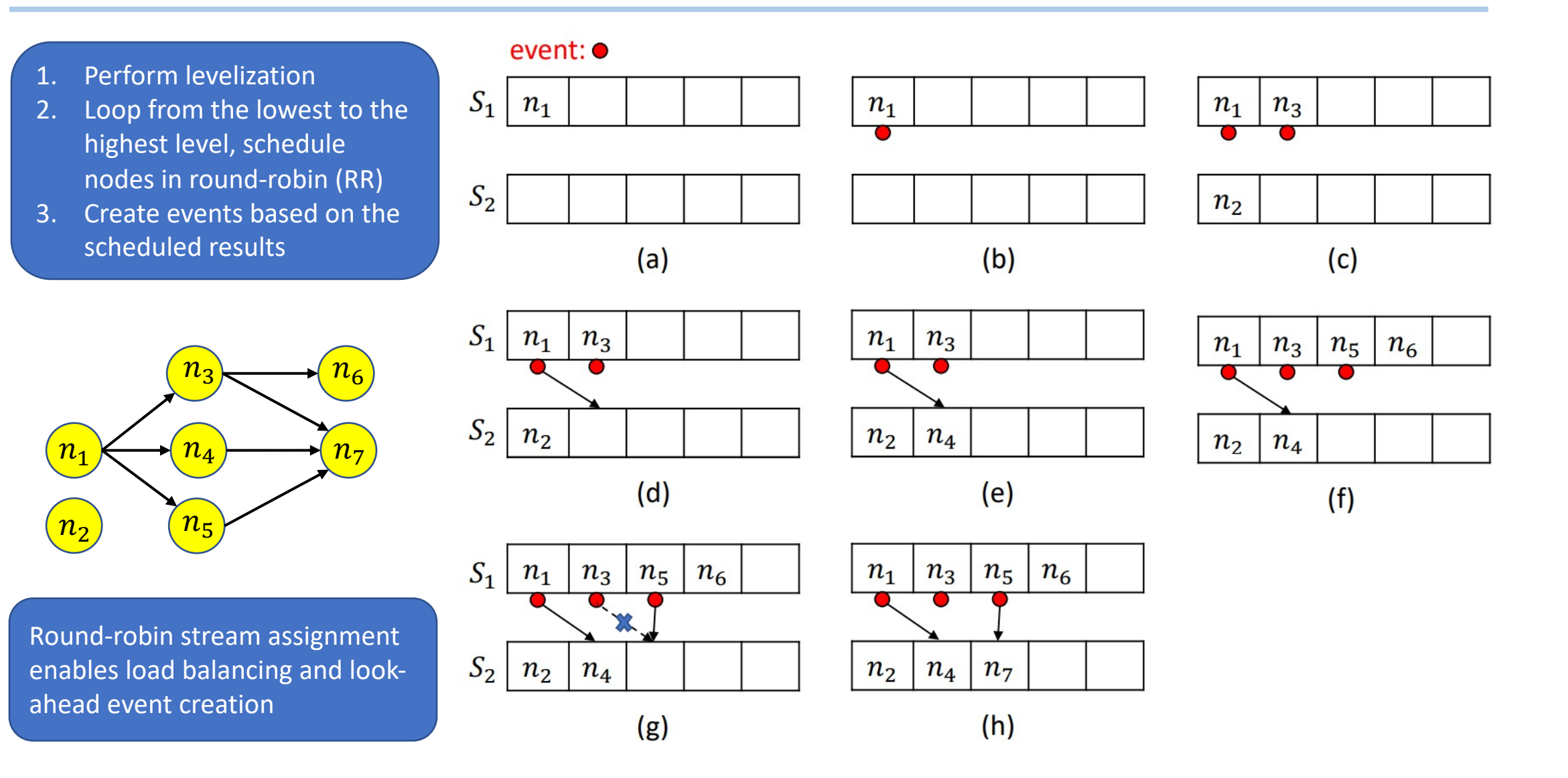

### **Graph Transformation Algorithm (cont'd)**

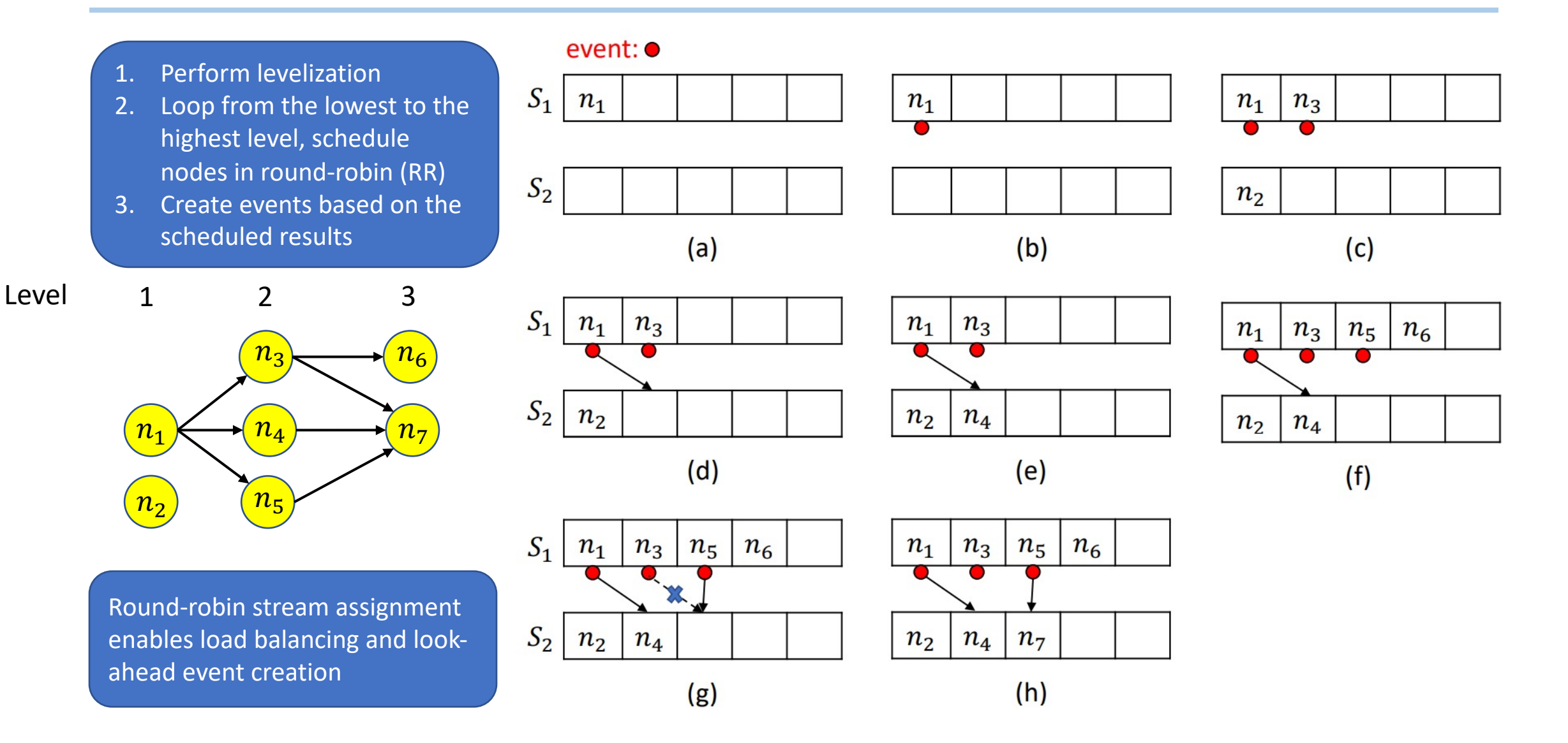

### **Graph Transformation Algorithm (cont'd)**

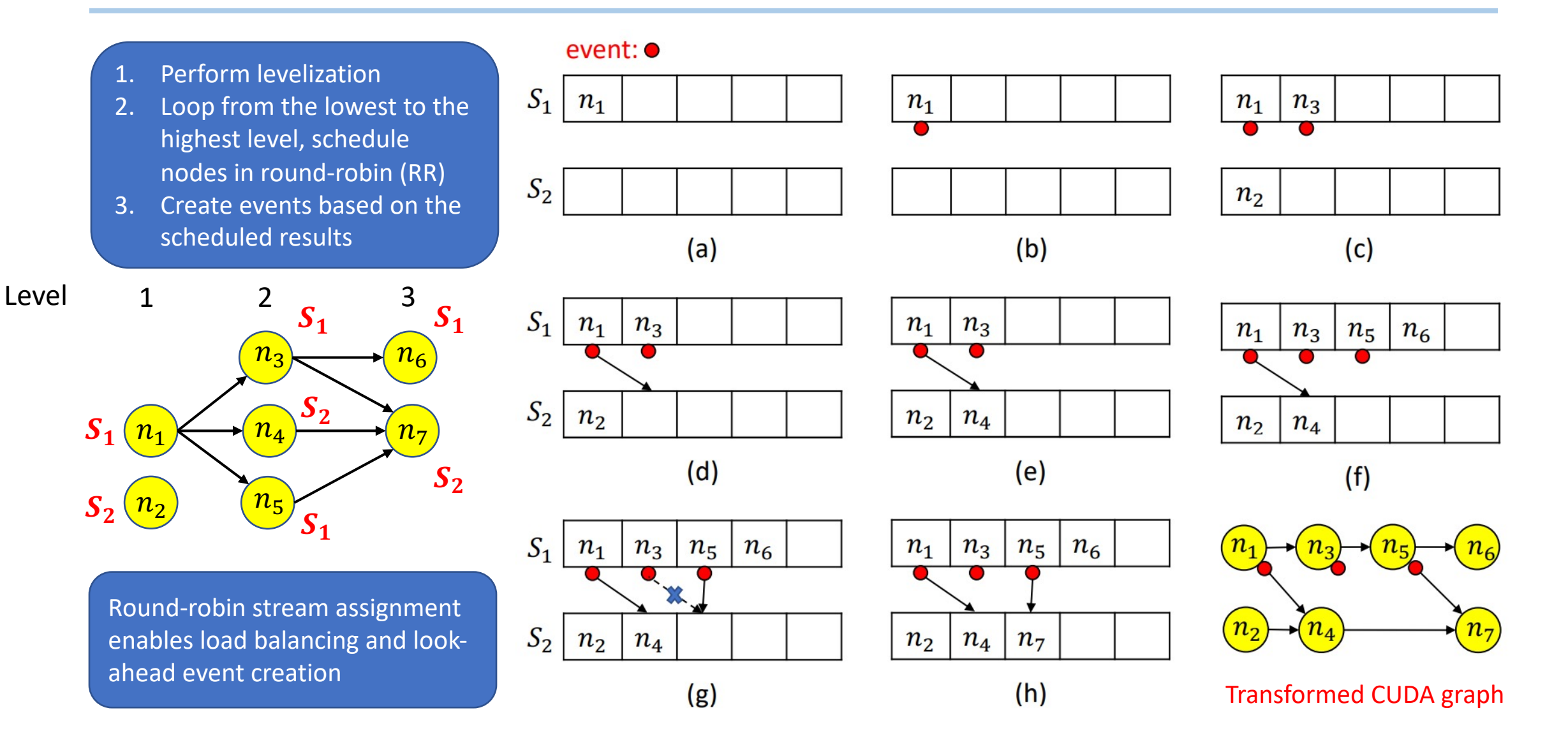

### **Agenda**

- Understand the motivation behind cudaFlow
- Learn to use the cudaFlow C++ programming model
- Dive into the cudaFlow transformation algorithm
- Evaluate cudaFlow on real-world large GPU applications
- Conclusion

# **Machine Learning with cuda**

- Model neural network inference using cud
	- Instantiate the CUDA graph once (one-time creation
	- Iterate inference across data batches on the s
	- Update graph parameters between successive

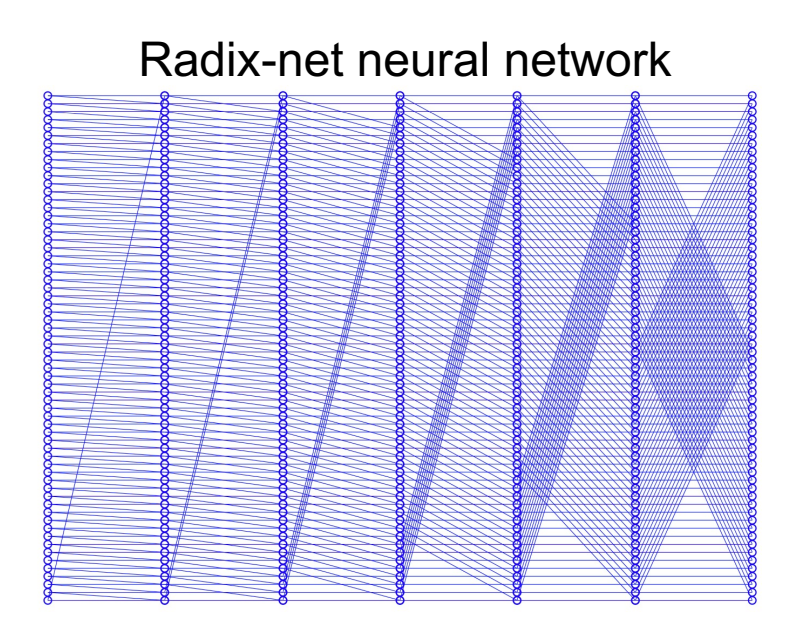

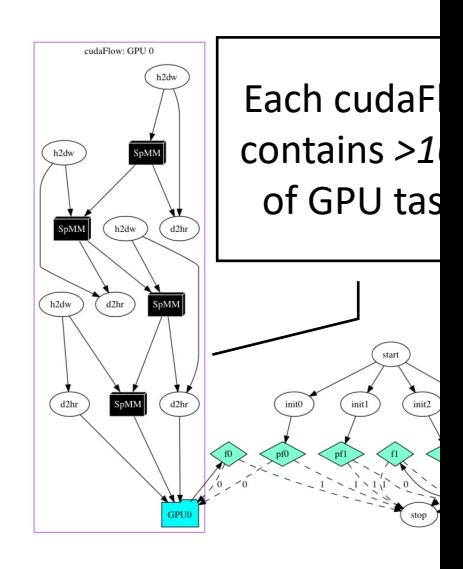

HPEC 2020 Sparse Neural Network Inference Graph Challenge: https://graphchallen

## **Machine Learning with cudaFlow**

- Our method "SNIG" \*
- Baseline
	- Google's method "Gpipe"
	- Nvidia's method "BF"
- Neural networks
	- Four neuron numbers
		- 1024, 4096, 16384, 65536
	- Three layer numbers
		- 120, 480, 1920

• 4 RTX 2080 Ti GPUs

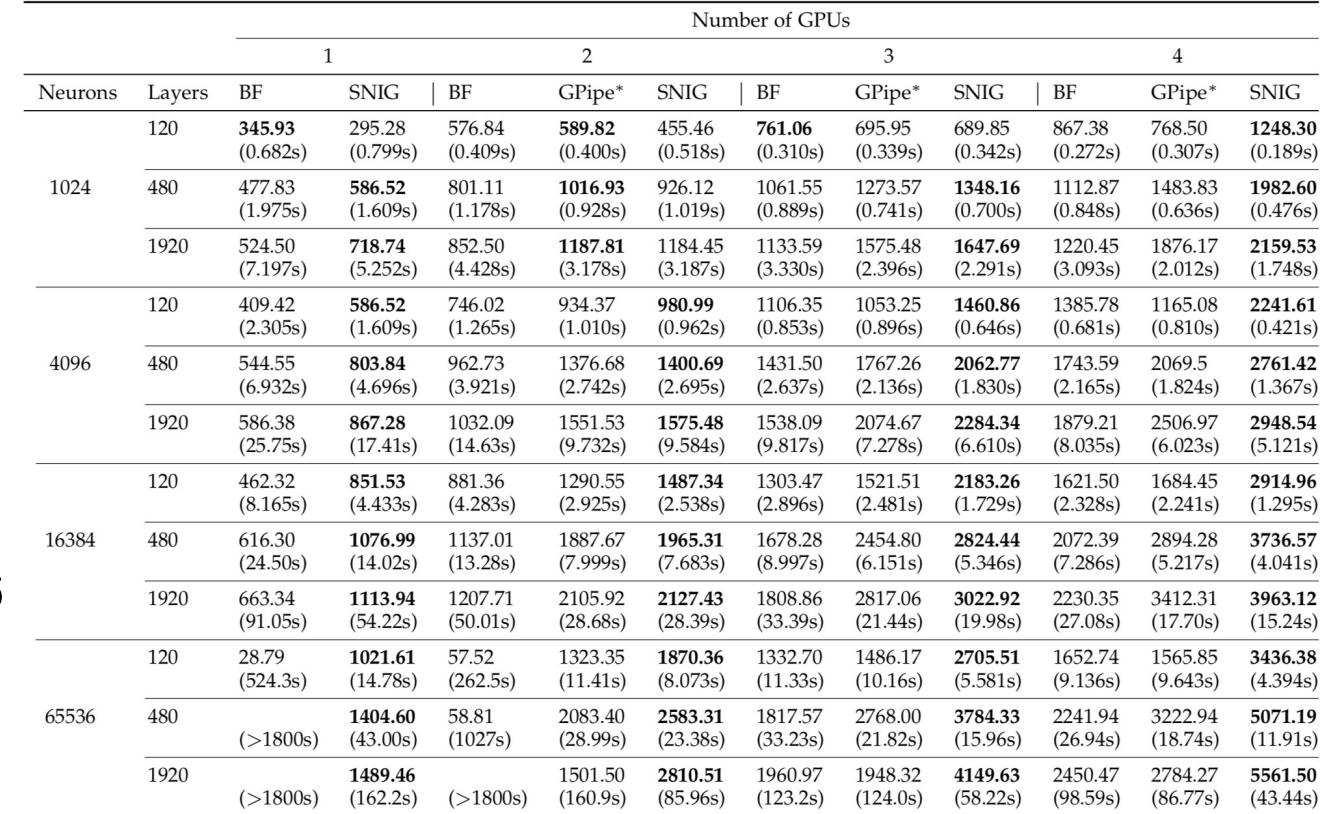

Bold texts denote the best runtime/throughput results

\* Dian-Lun Lin and Tsung-Wei Huang, "A Novel Inference Algorithm for Large Sparse Neural Network using Task Graph Parallelism," *IEEE High-performance and Extreme Computing Conference (HPEC)*, MA, 2020.

## **Machine Learning with cudaFlow**

- Our method "SNIG" \*
- Baseline
	- Google's method "Gpipe"
	- Nvidia's method "BF"
- Neural networks
	- Four neuron numbers
		- 1024, 4096, 16384, 65536
	- Three layer numbers
		- 120, 480, 1920

• 4 RTX 2080 Ti GPUs

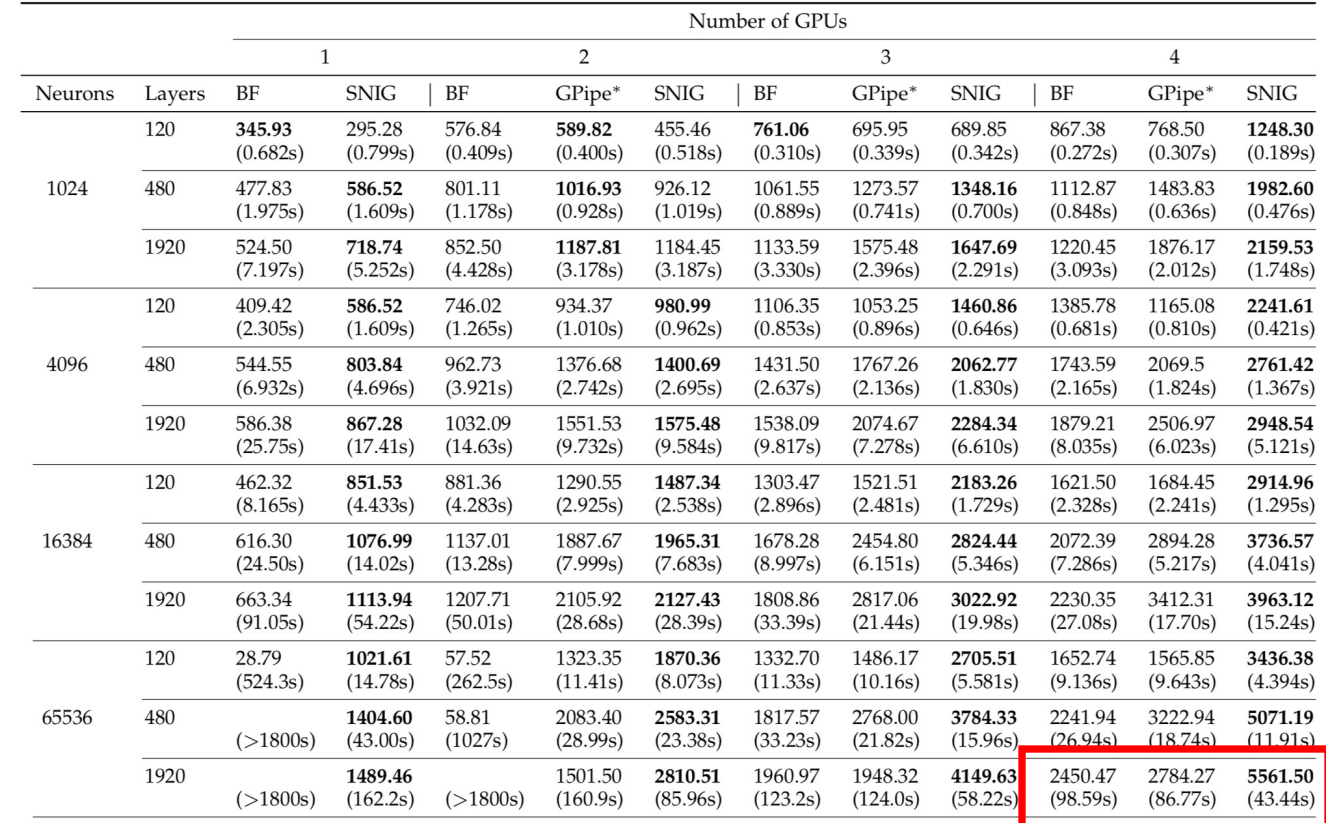

Bold texts denote the best runtime/throughput results > 2x faster

\* Dian-Lun Lin and Tsung-Wei Huang, "A Novel Inference Algorithm for Large Sparse Neural Network using Task Graph Parallelism," *IEEE High-performance and Extreme Computing Conference (HPEC)*, MA, 2020.

### **Machine Learning with cudaFlow Capturer**

• Model neural network inference using cudaFlow Capturer \*

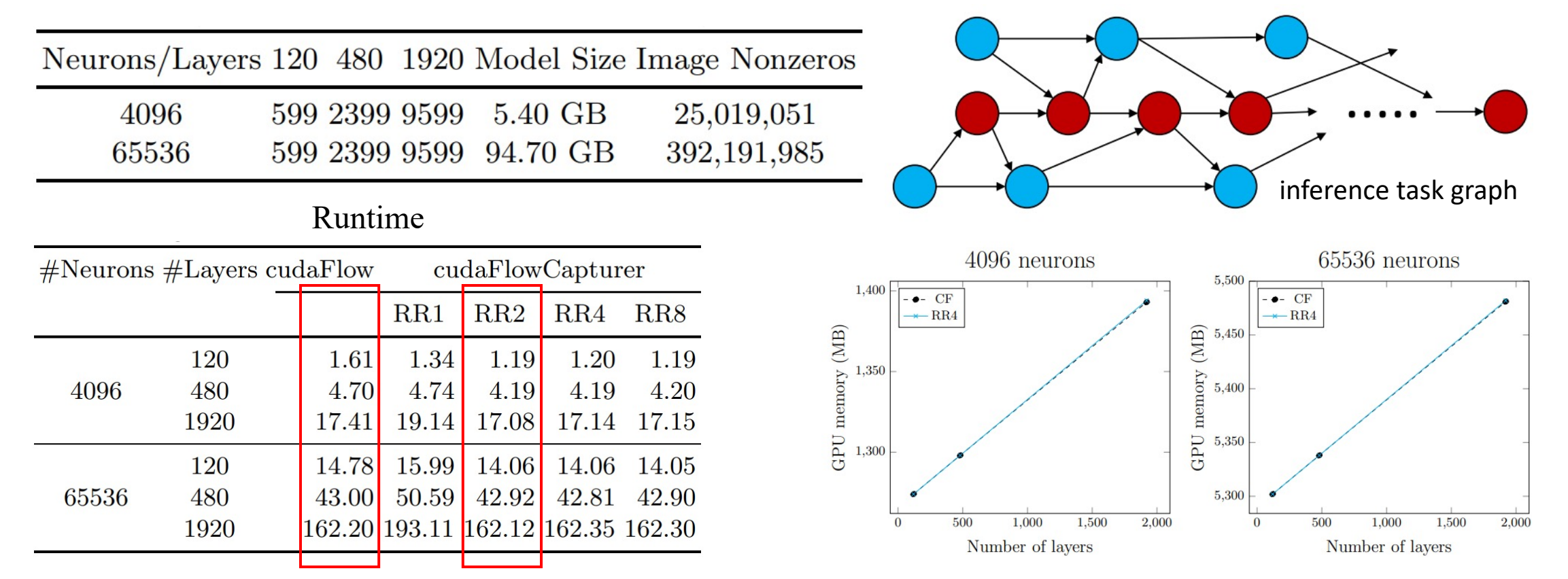

\* Dian-Lun Lin and Tsung-Wei Huang, "Efficient GPU Computation using Task Graph Parallelism," *European Conference on Parallel and Distributed Computing (Euro-Par)*, Portugal, 2021

### **Machine Learning with cudaFlow Update**

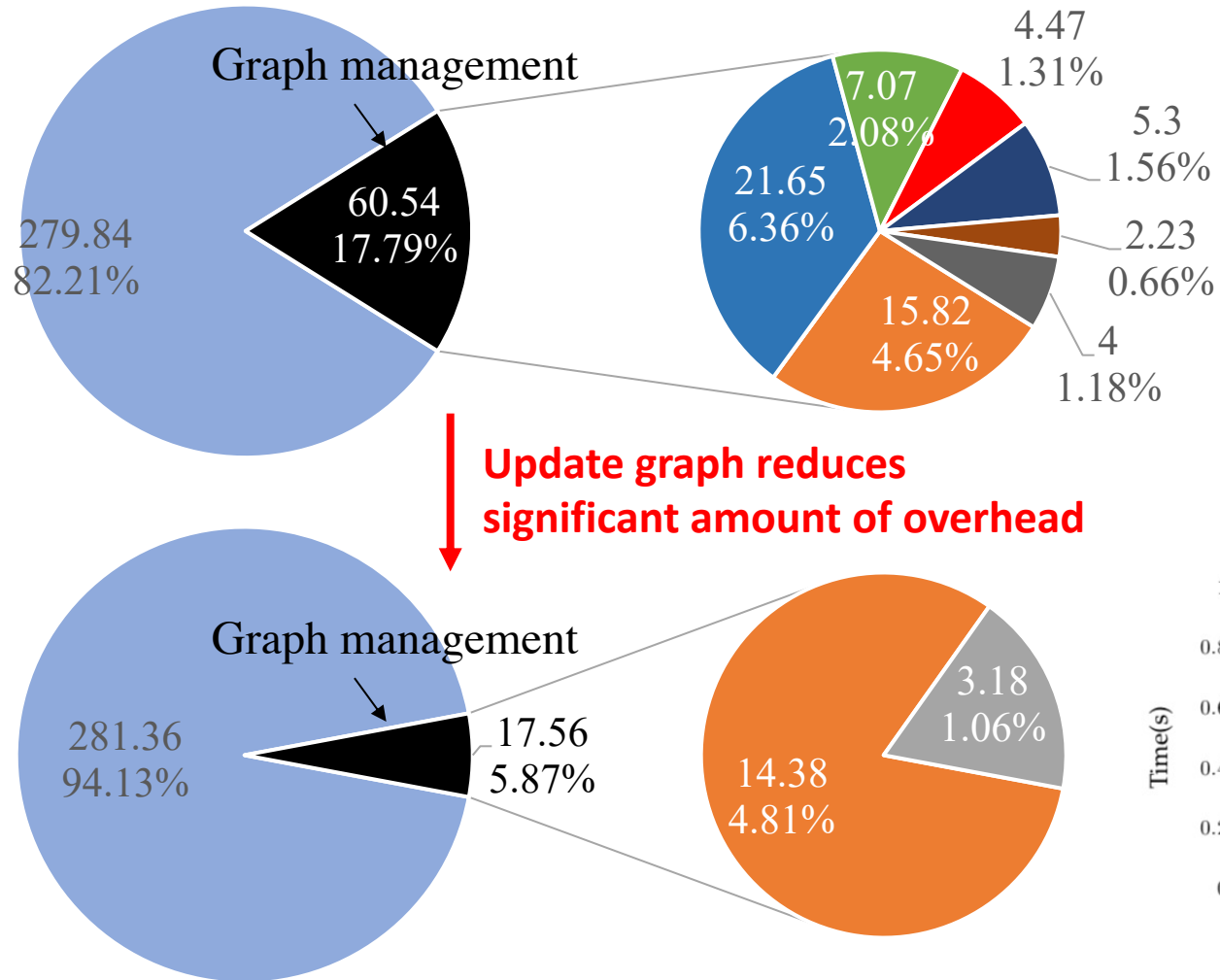

- cudaStreamSynchronize
- $\blacksquare$ cudaGraphExecKernelNodeSetParams
- $\blacksquare$ cudaGraphExecDestroy
- $\blacksquare$ cudaGraphAddMemcpyNode
- $\blacksquare$ cudaGraphAddKernel
- $\blacksquare$ cudaGraphLaunch
- $\blacksquare$ cudaGraphInstantiate
- $\blacksquare$  cudaGraphAddDependencies
- $\blacksquare$  cudaGraphDestroy

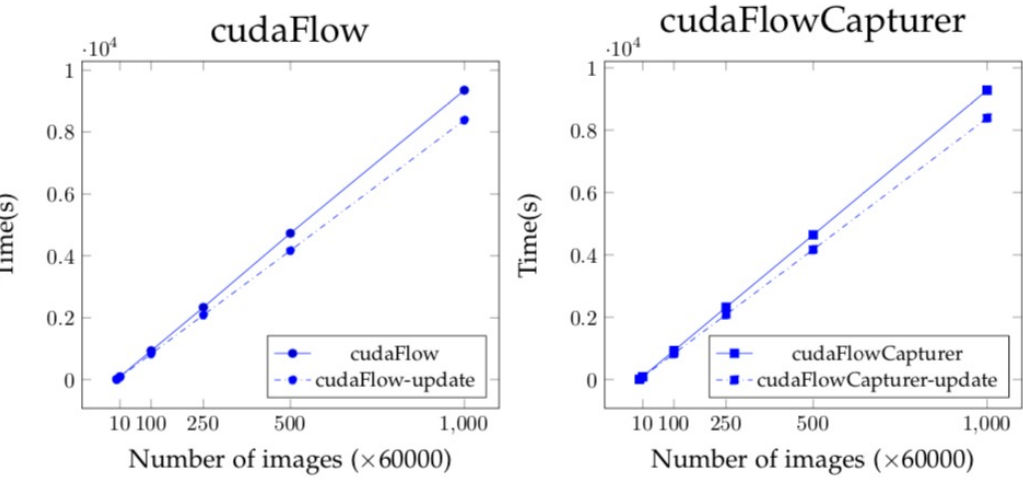

### **Circuit Simulation**

Transform a hardware design into a task graph

Apply cudaFlow to perform circuit simulation

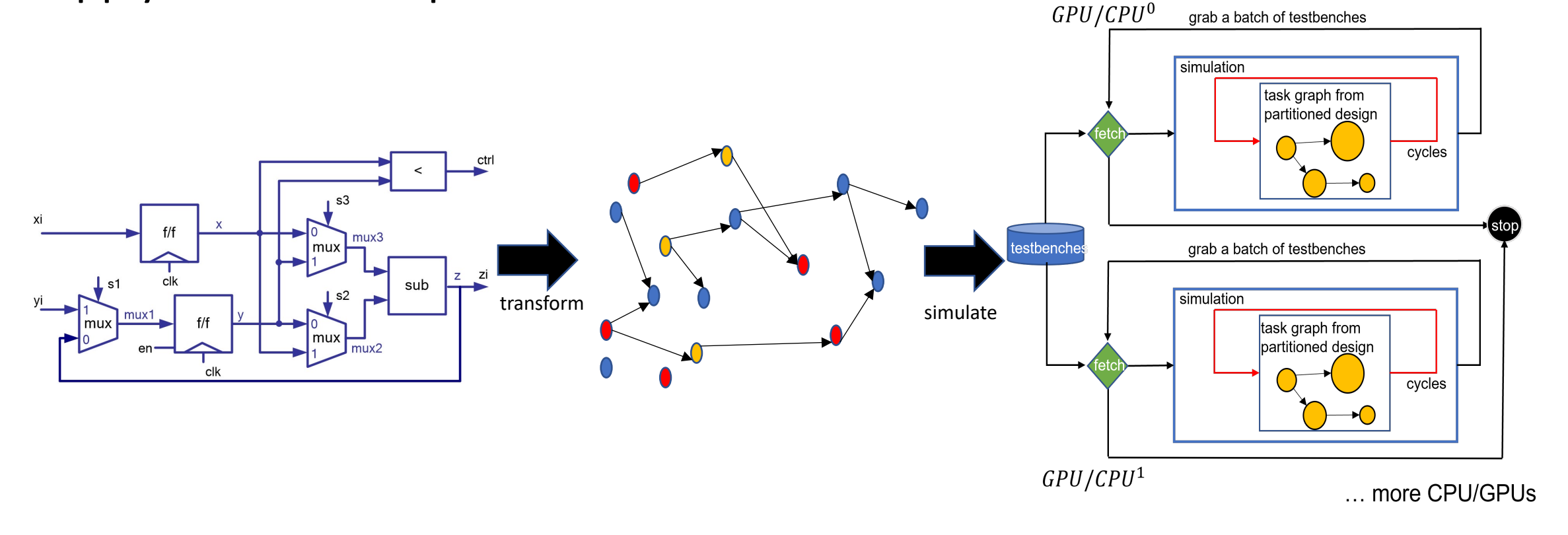

### **Circuit Simulation (cont'd)**

Circuit simulation runtime on Spinal benchmark with 1000000 cycles

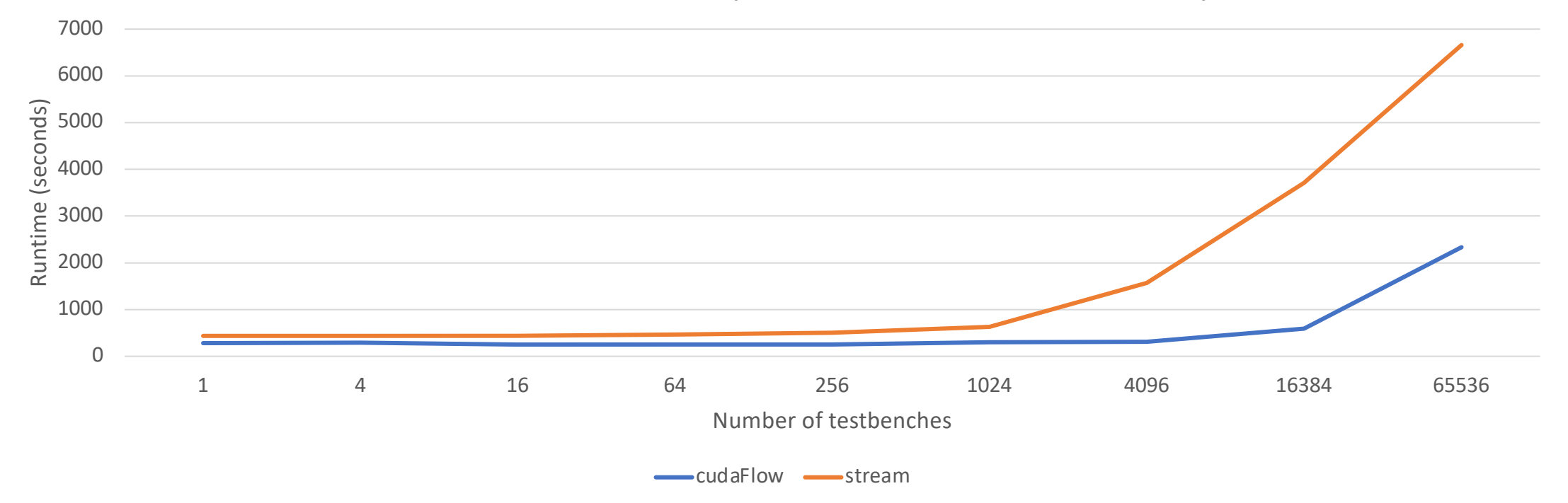

### **Agenda**

- Understand the motivation behind cudaFlow
- Learn to use the cudaFlow C++ programming model
- Dive into the cudaFlow transformation algorithm
- Evaluate cudaFlow on real-world large GPU applications
- Conclusion

## **Conclusion**

- We have presented the motivation behind
- We have presented the cudaFlow C++ programming model in the model.
	- Explicit graph construction using cudaFlow
	- Implicit graph capturing using cudaFlowCaptu
	- Integration to the Taskflow project: https://task
- We have presented the cudaFlow transfor
- We have presented the performance of cu
	- Large-scale machine learning workload
	- Large-scale circuit simulation workload
- Future work will focus on integrating corout

### **Thank You All Using cudaFlow/Taskflow!**

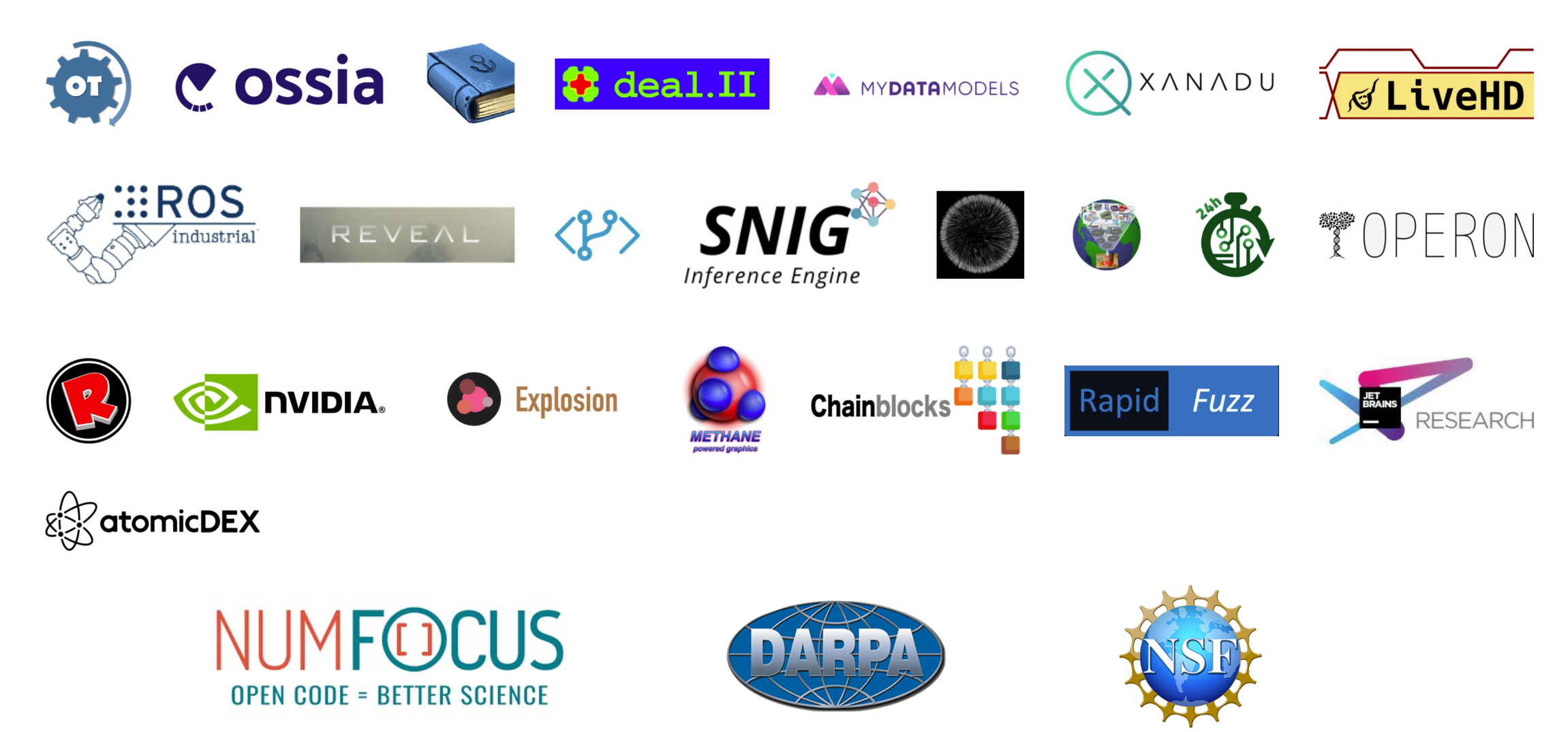

### **Use the right tool for the right job**

Taskflow: https://taskflow.github.io